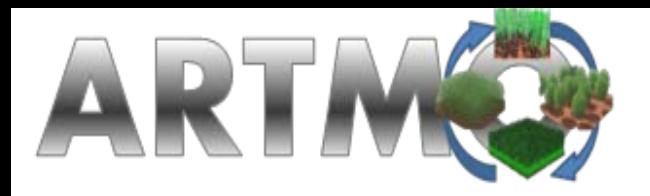

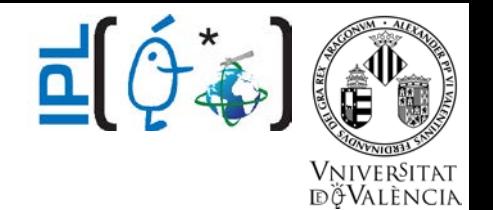

# From SAIL simulations towards automated remote sensing applications:

# an overview of 6 years of ARTMO developments

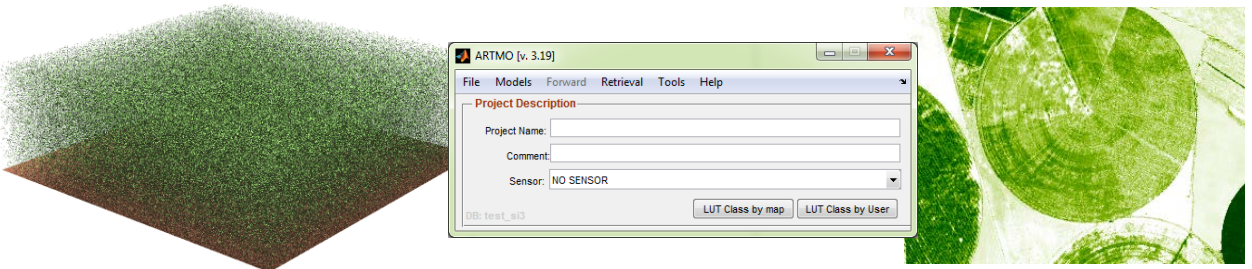

J. Verrelst, J.P. Rivera & J. Moreno

## SAIL35 - 27 Sept 2016

# **Background**

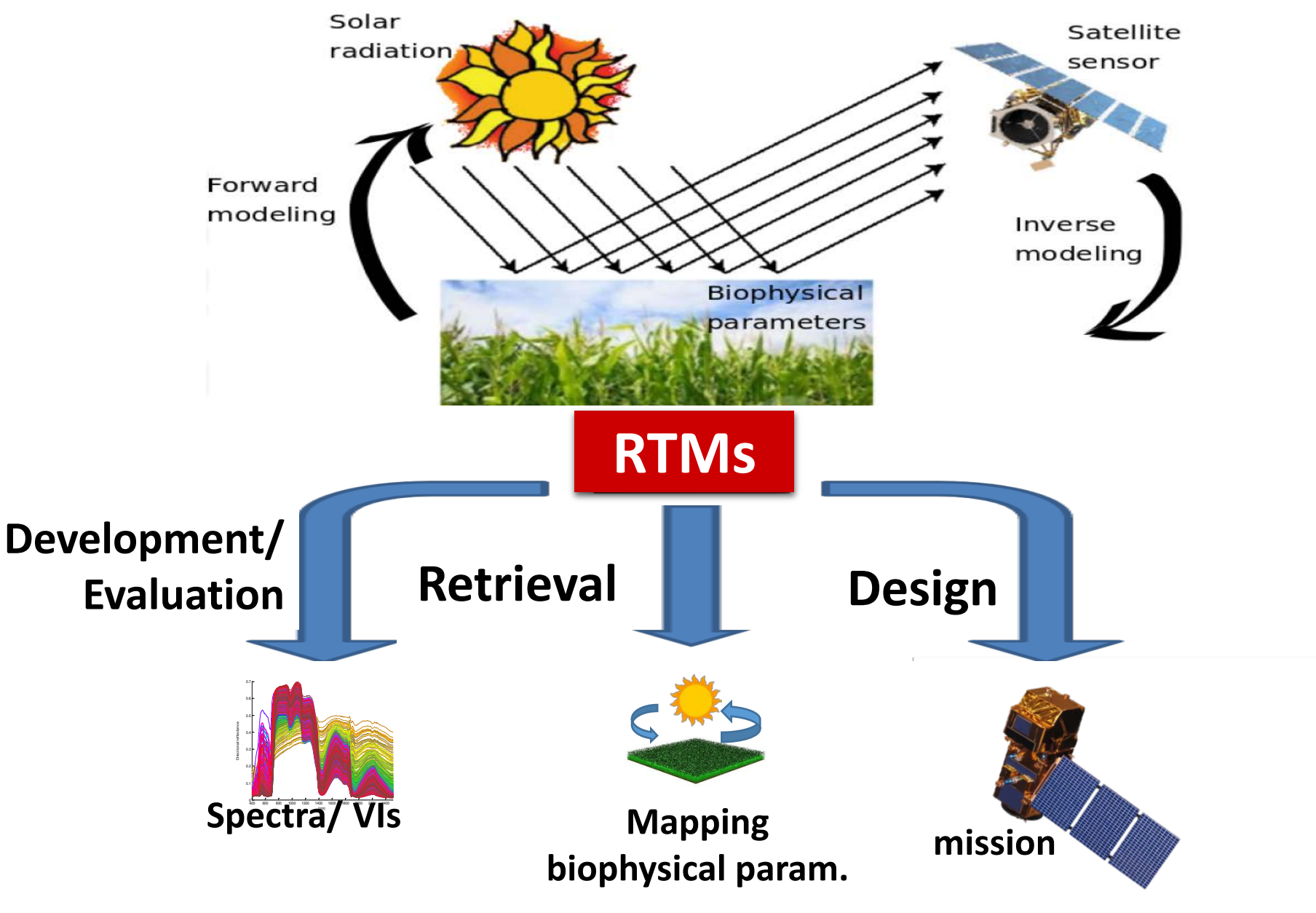

# **Radiative transfer models**

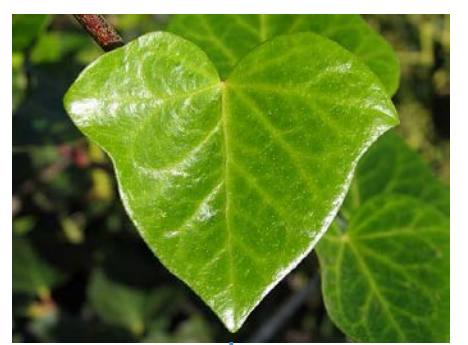

## layers **Compact spheres** n plates N-fluxes Ray tracing  $\prod I_o$

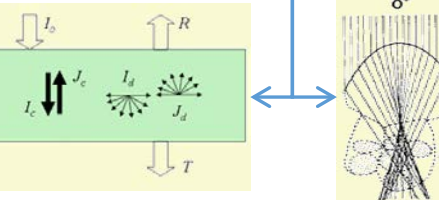

## **Leaf RT models Canopy RT models**

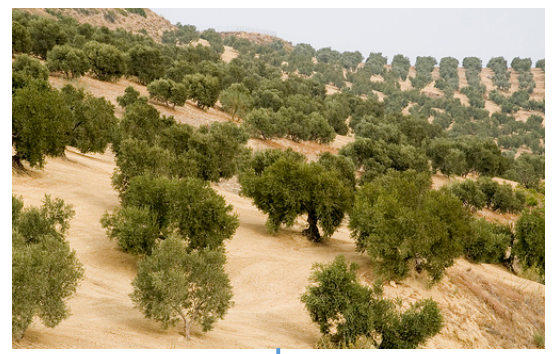

# Turbid medium **Geometric** Volumetric Hybrid es, grass } LAI, LAD, p<sub>in</sub> t<sub>in</sub> 1

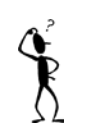

Various models exist with different complexity. **3/33**

**RTMs are important tools in EO research but for the broader community these models are perceived as complicated. Only very few of them offer user-friendly interfaces.**

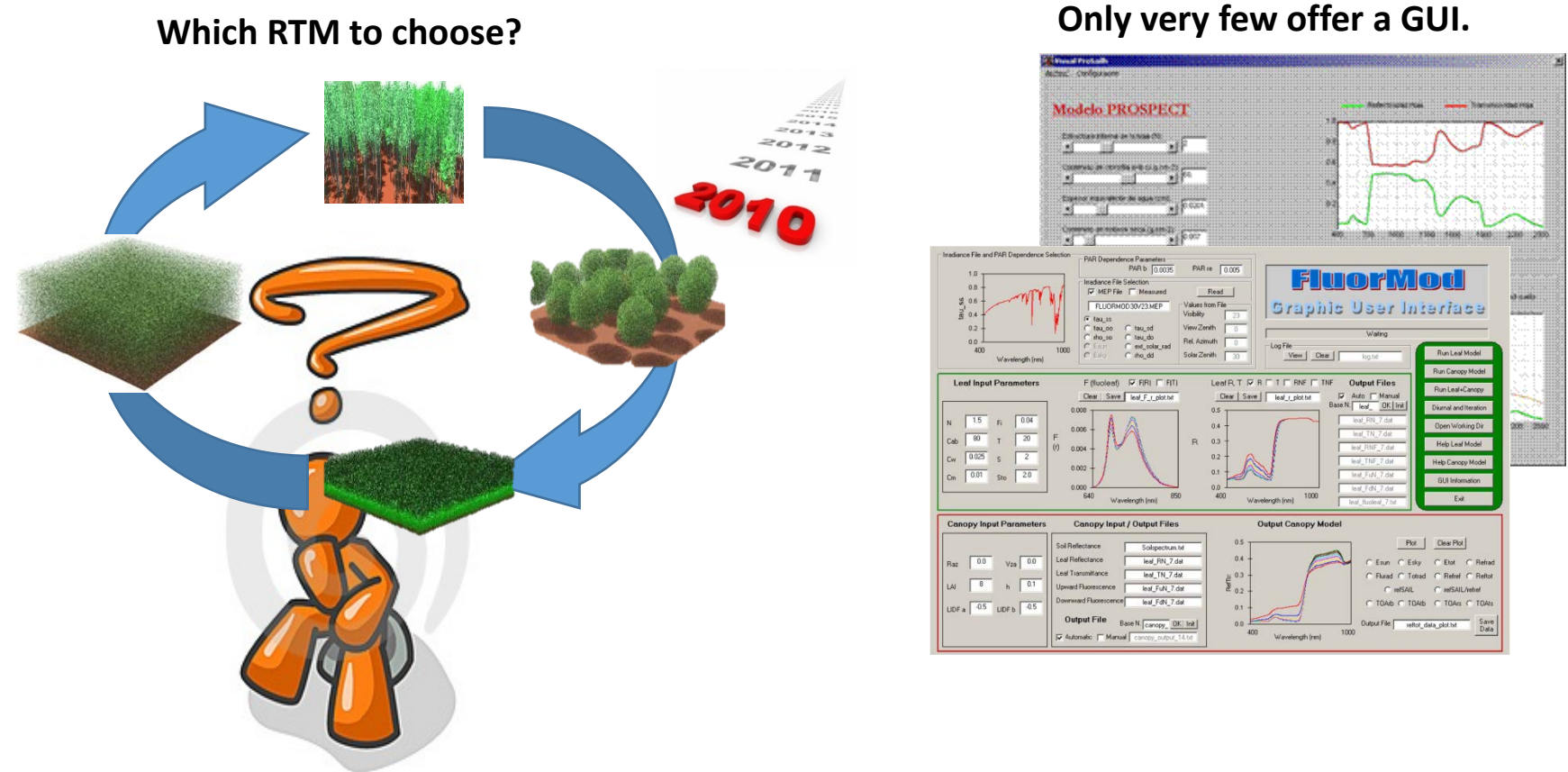

- **No interface exists that brings multiple RTMs together in one GUI.**
- **None of existing (publicly available) GUIs provide post-processing tools.**

# **To fill up this gap:**

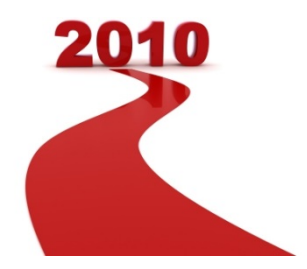

## **To develop a GUI toolbox that:**

- operates **various RTMs in an intuitive interface**
- provides a comprehensive **visualization** of model outputs
- works both for **multispectral and hyperspectral** data
- enables **to retrieve biophysical parameters** through various retrieval methods
- takes different **land cover classes** into account.

## **Toolbox for EO applications:**

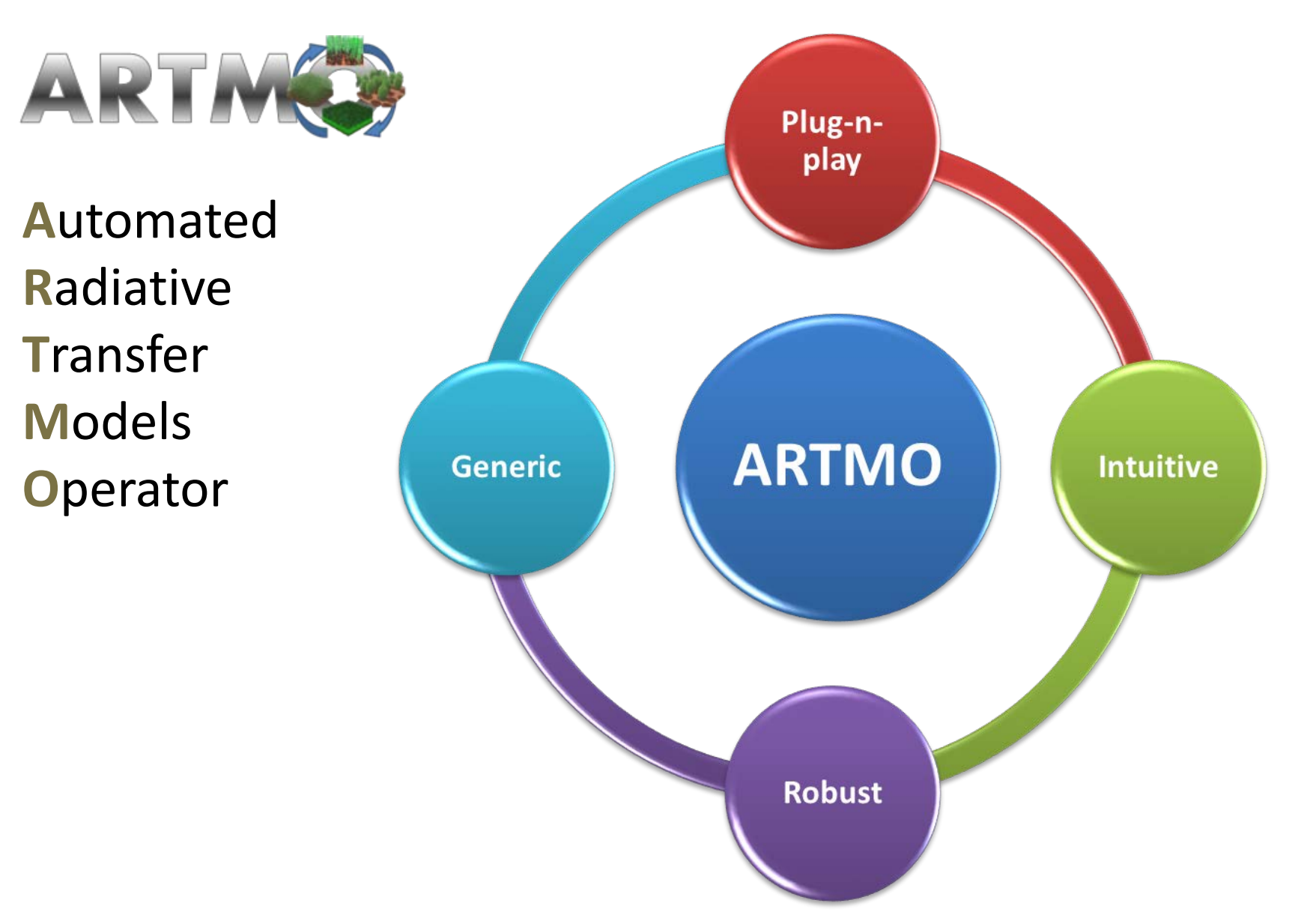

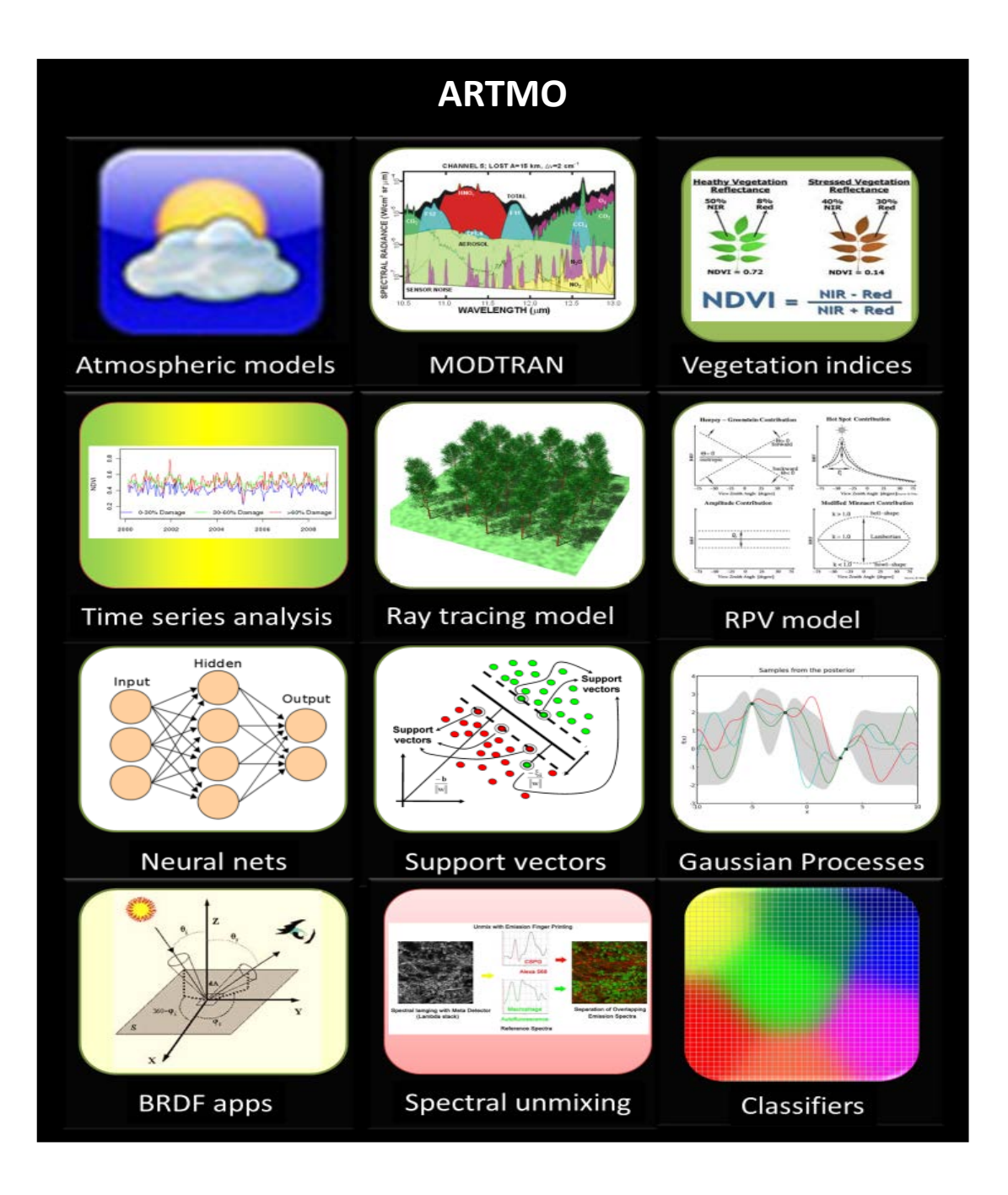

## **Selection RTMs & programming language**

## Accessibility

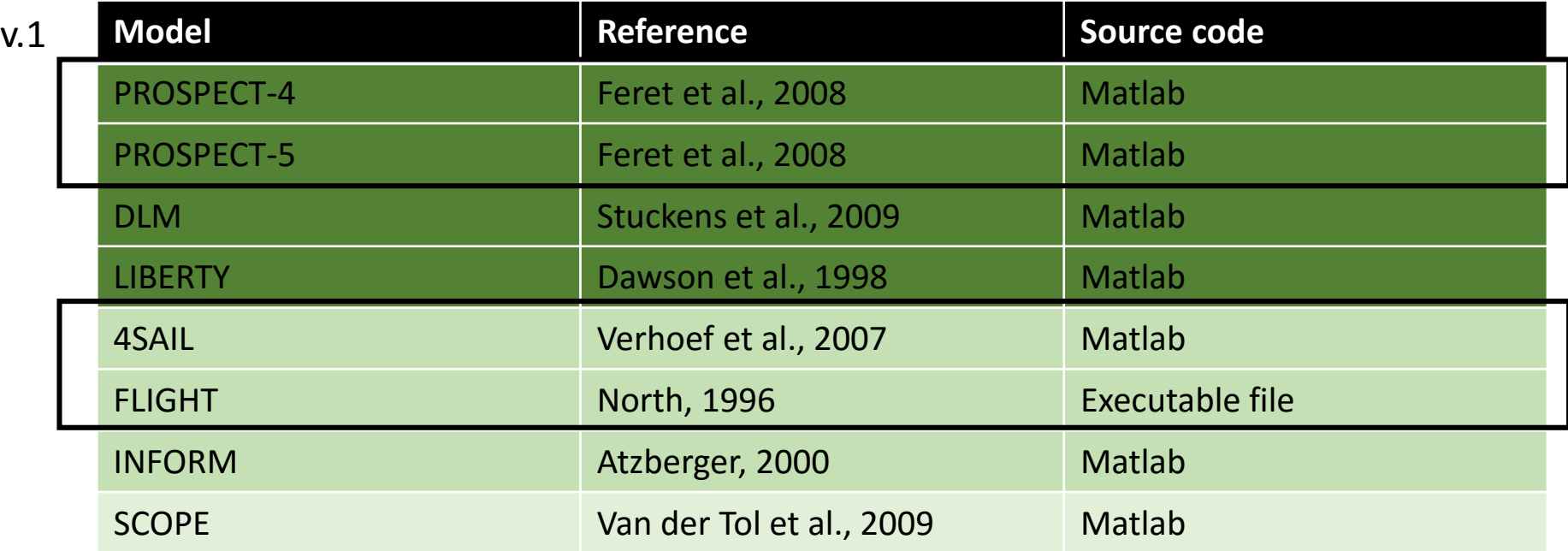

## **Software packages:**

Programming language:

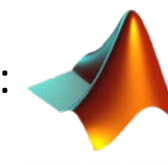

**Canopy RTM Leaf RTM Combined RTM**

Database:

## 2012 **ARTMO v. 3: modular design**

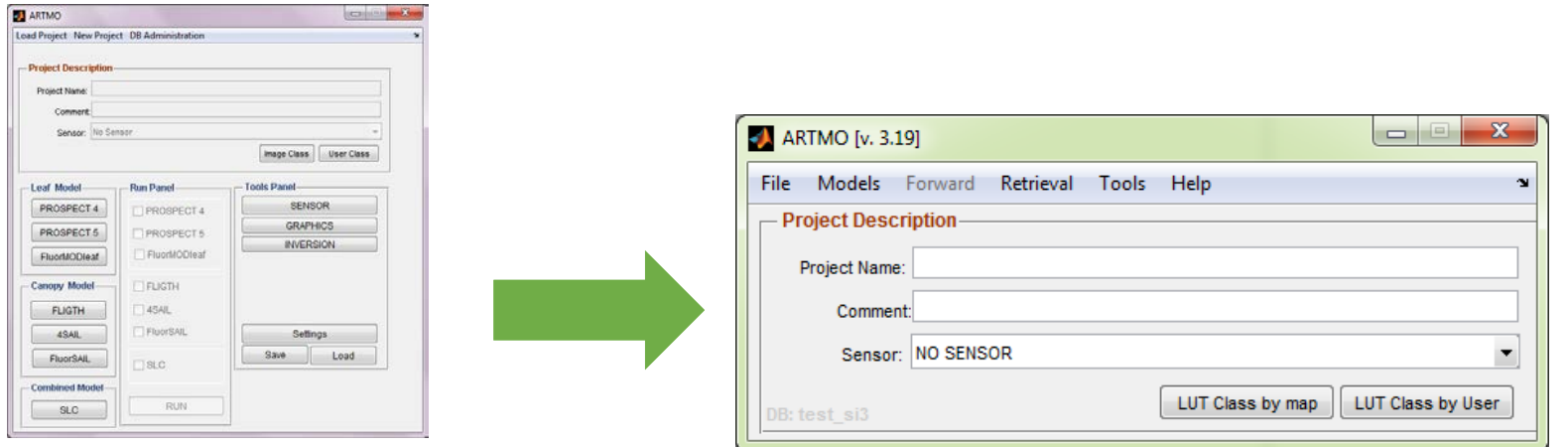

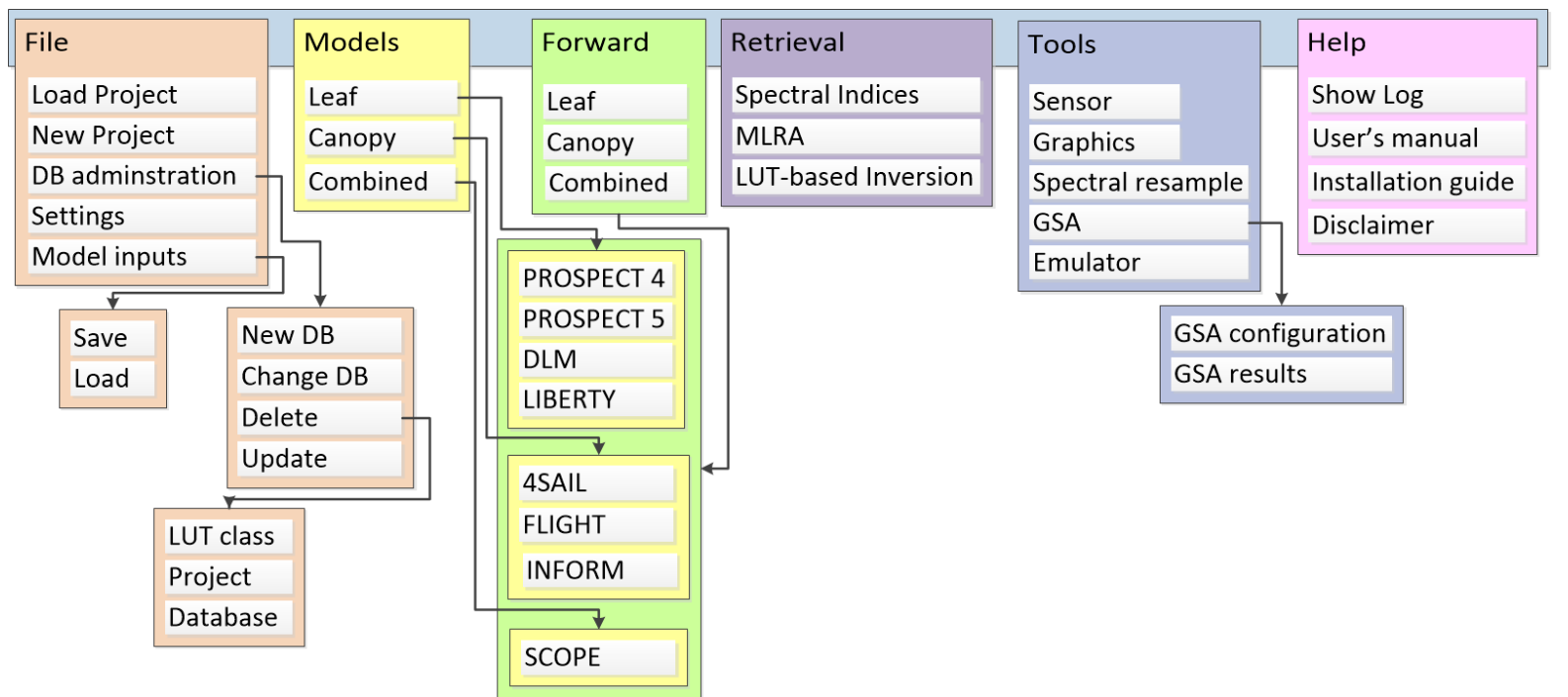

## **Conceptual architecture ARTMO**

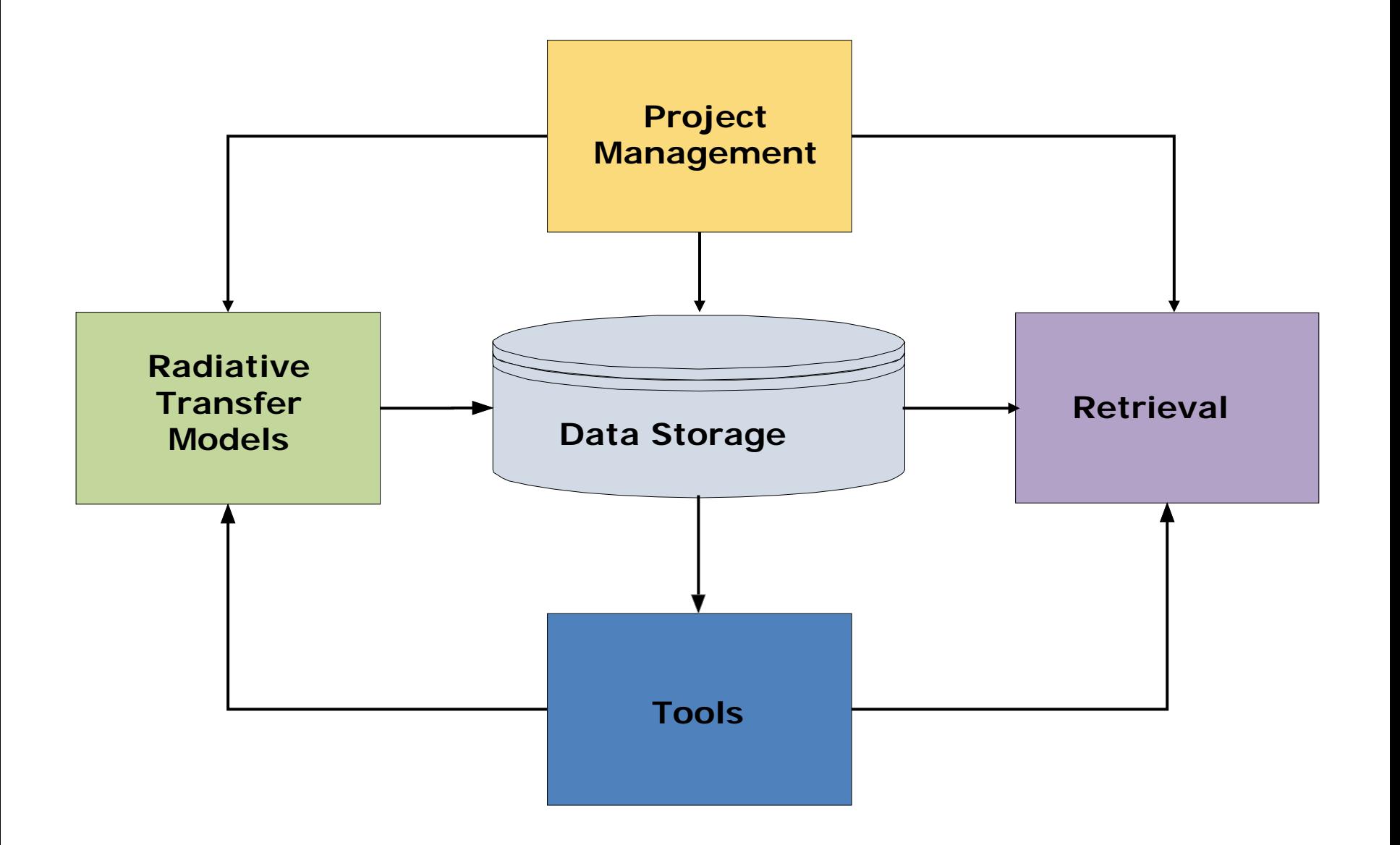

# **Forward**

 $-$ 

 $\blacksquare$ 

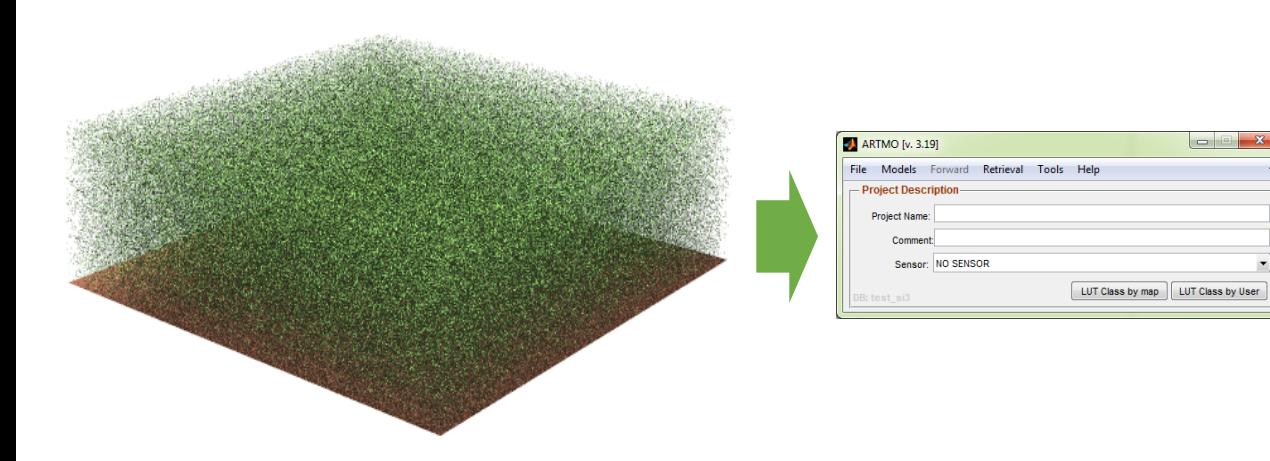

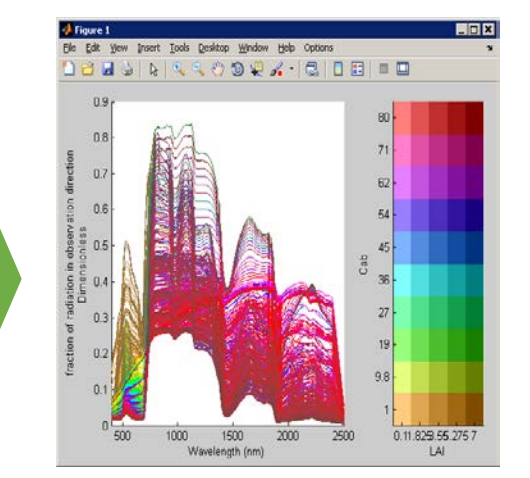

## *RTM outputs only a few clicks away…*

 $-1$  $||x||$ 

日门  $50$   $500$  $0.4$   $0.0$ 

**E Bance** E Card

820-0-011 Frema

Dry matter (Cm)

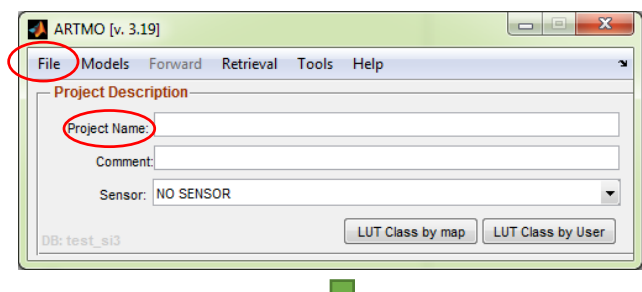

**EX PROSPECT 4** 

**PROSPECT 4 MODEL** tires Bian  $0011-1$  $F$  Range  $F$ 

80.0.01 (m) 10.000

 $\Gamma$  Range  $\Gamma$ 

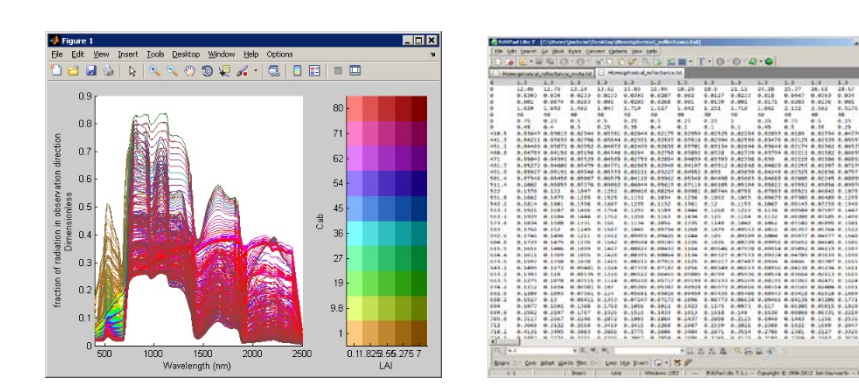

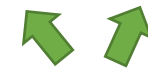

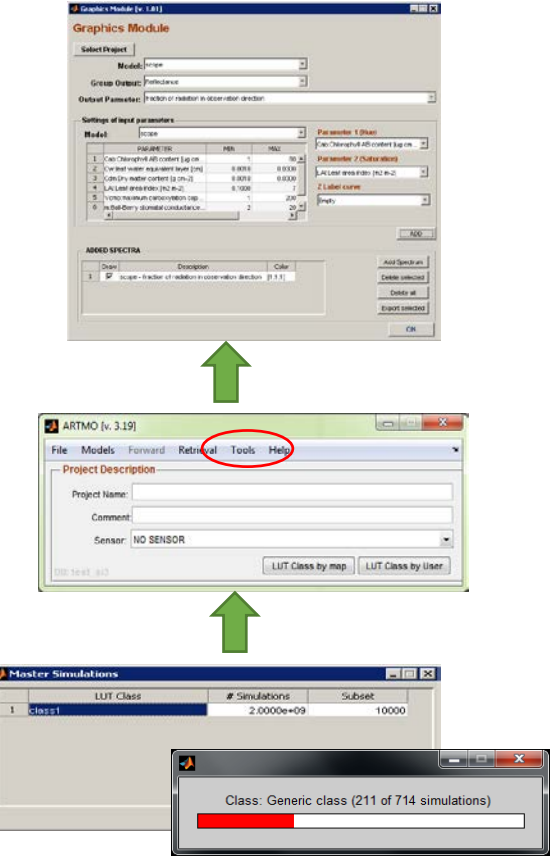

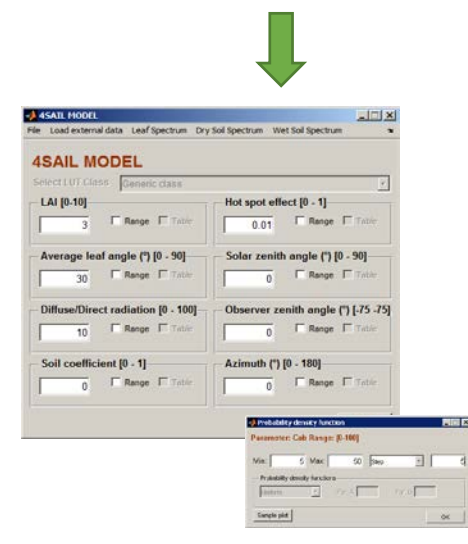

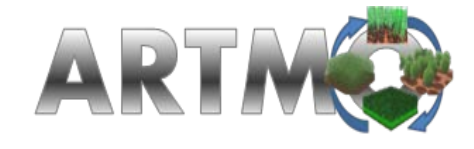

**Data flow**

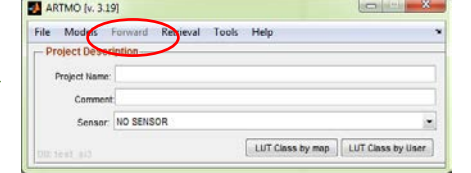

**Radiative Transfer Models** 

# **Entering data: e.g. PROSPECT-4**

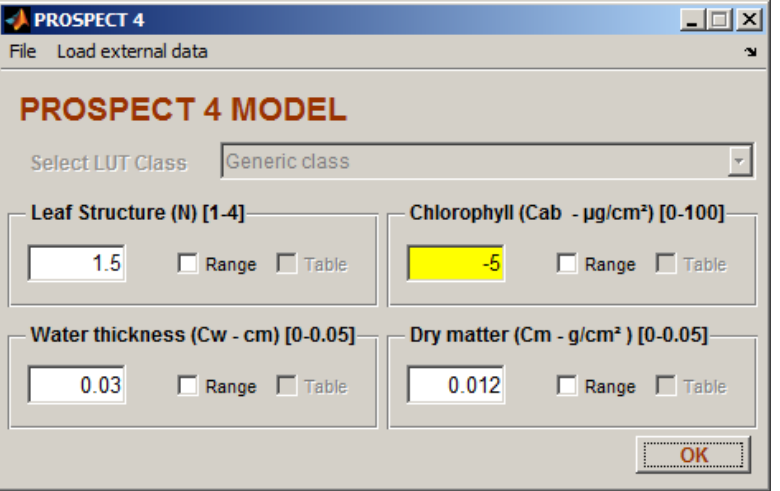

## **2. User data (e.g. field data)**

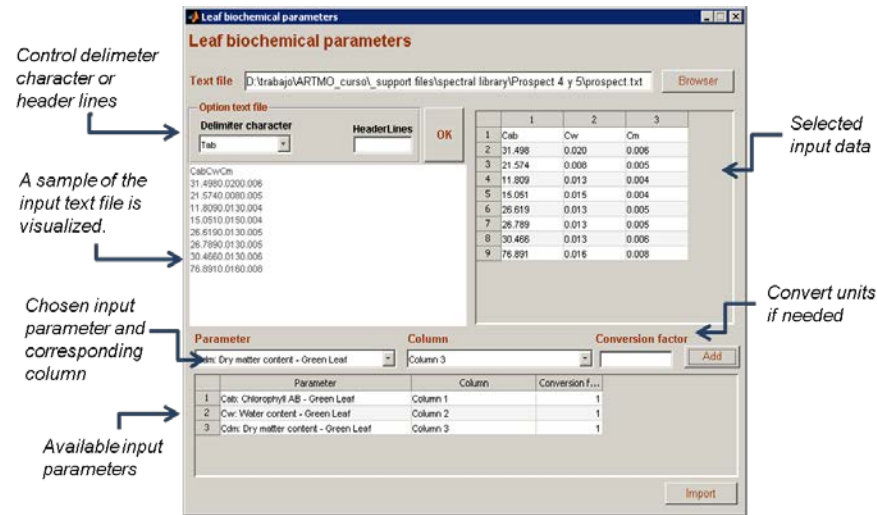

**1. A single value 3. A range of multiple values:** 

## **I) steps**

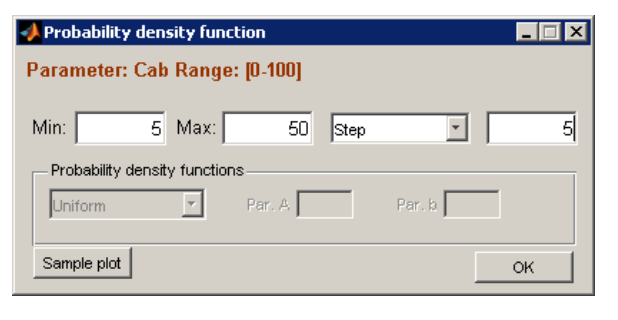

**II) distribution:** (e.g., uniform, normal, exponentional)

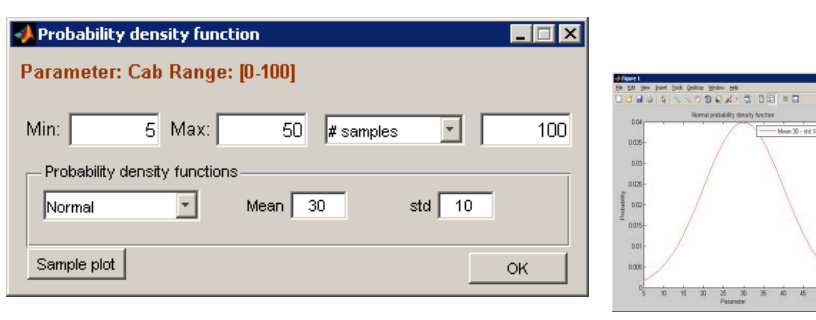

## **III) Multiple input values**

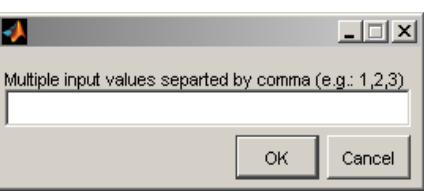

# **Filling in a canopy model: SAIL**

- **Filling in SAIL: single or multiple values**
- **Soil spectra is required.** Default spectra are provided or own spectra can be imported.
- **Usually coupled with a leaf model.** When not coupled then leaf spectra is required.

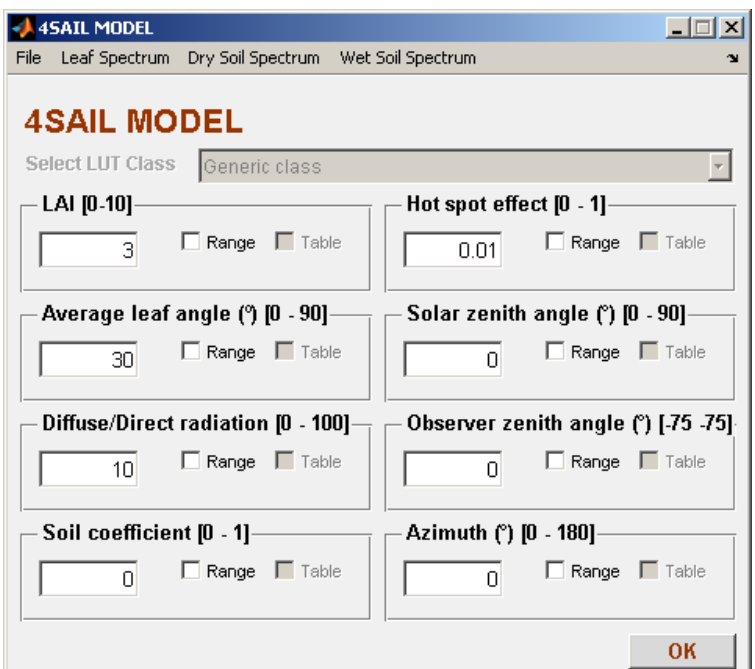

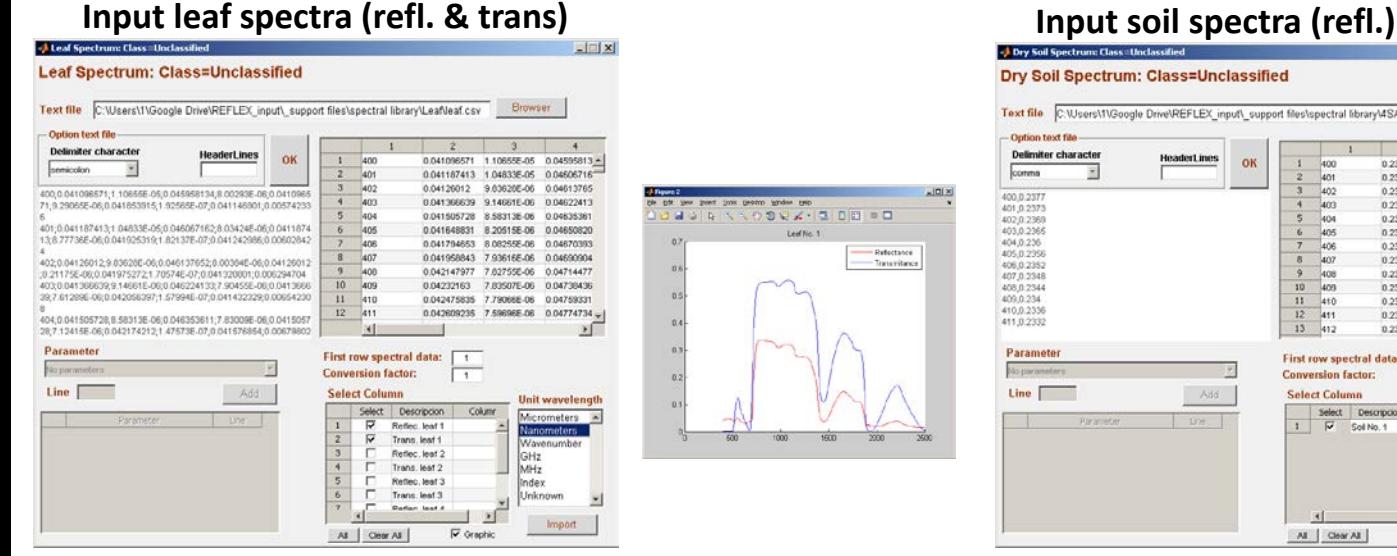

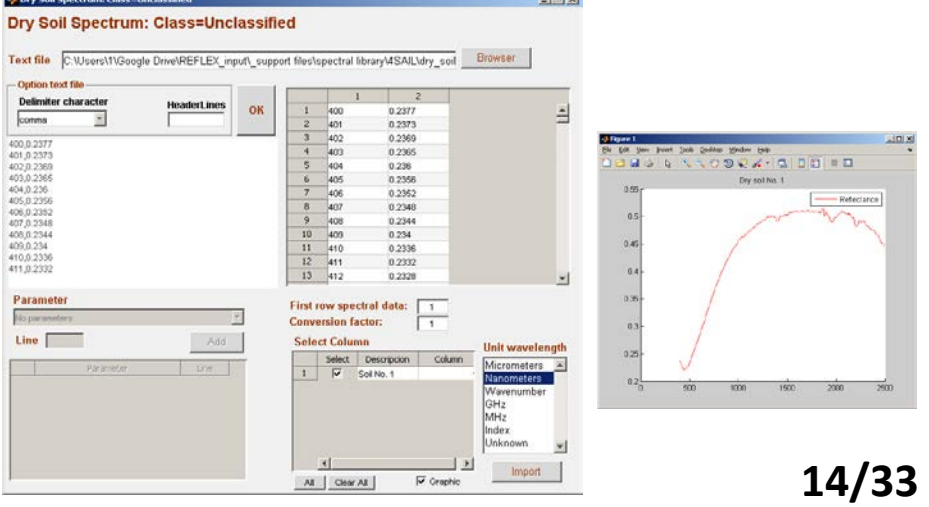

**Radiative Transfer Models** 

# **Sensor**

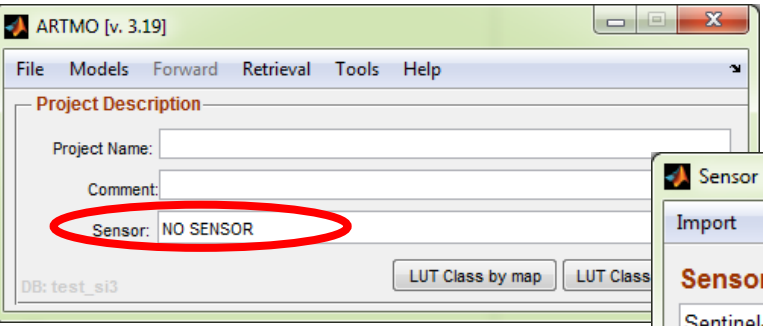

- New sensor settings can be imported by clicking on the '**Import**' button in the top bar.
- Existing band settings can be modified or new ones can be added by clicking on the '**Edit**' button.
- Also a spectral filter of a sensor can be imported or viewed by clicking on the '**Spectral Filter**' button.

## *Simulations can be generated according to band settings of a selected sensor.*

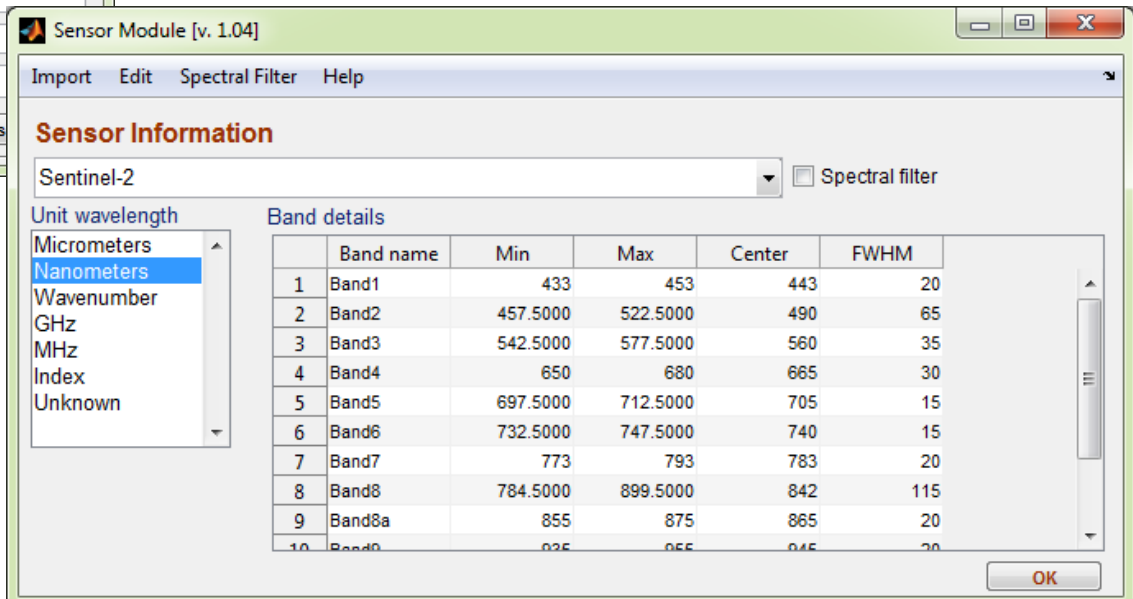

## **Default sensors:**

- Landsat 7 TM
- Landsat 7 ETM+
- SPOT-4 VMI
- SPOT-4 HRVIR
- CHRIS Mode-3
- MODIS
- **MERIS**
- Sentinel-2
- Sentinel-3 OLCI
- Sentinel-3 SLSTR
- Landsat 8
- Pleiades-1A
- **Quickbird**

# **Graphics**

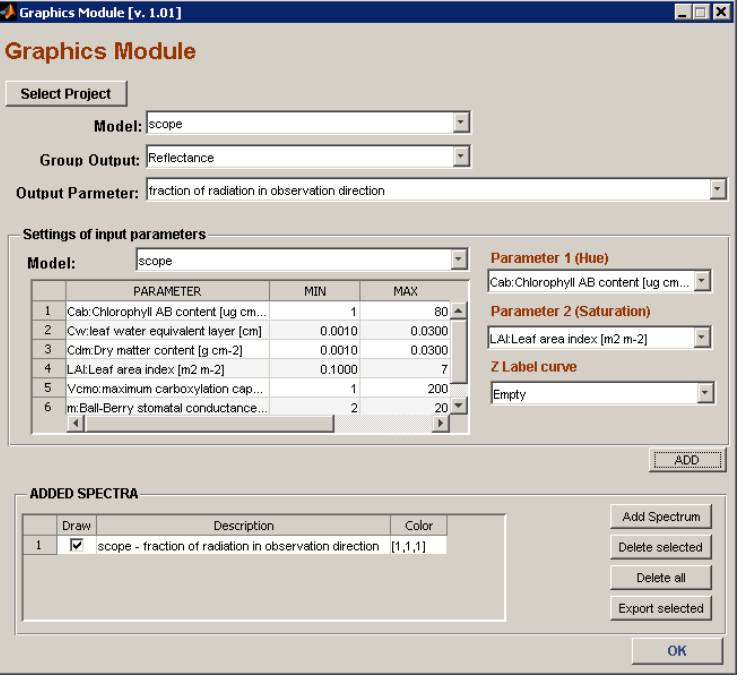

### **Visualization options**

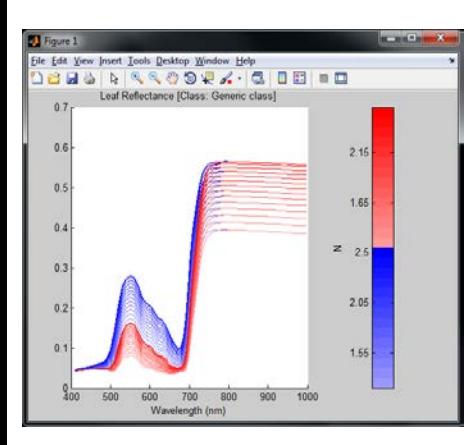

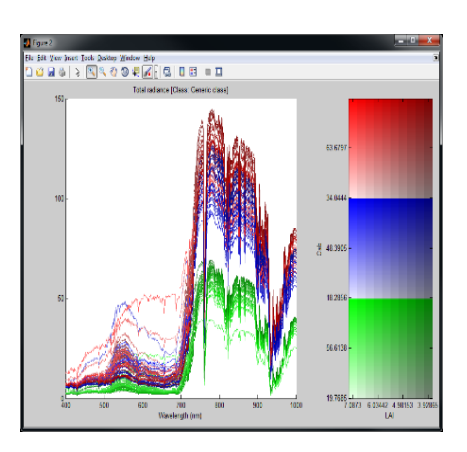

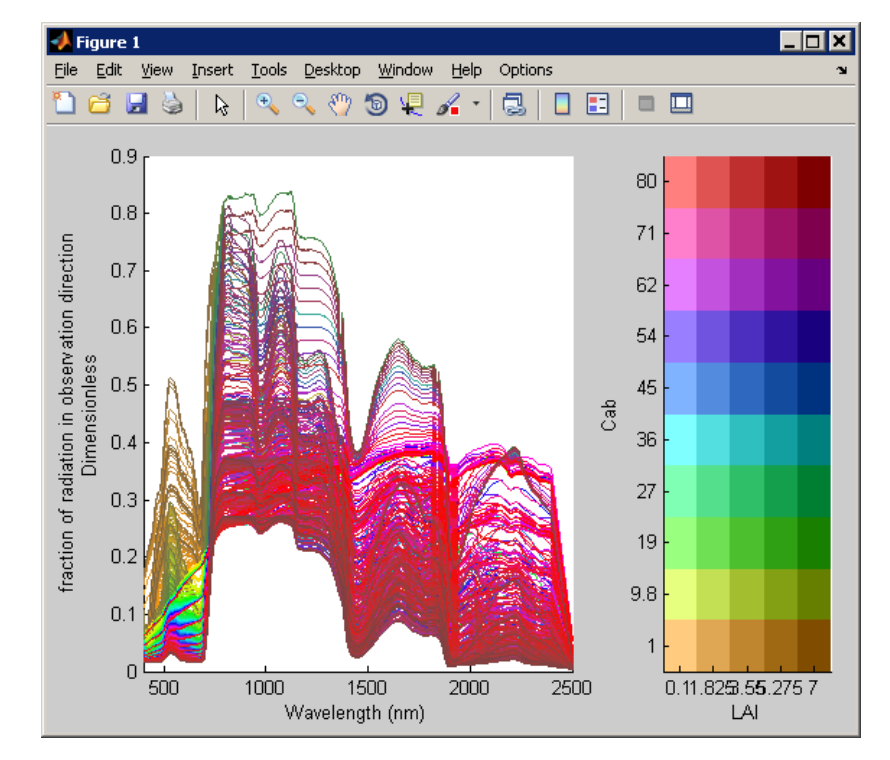

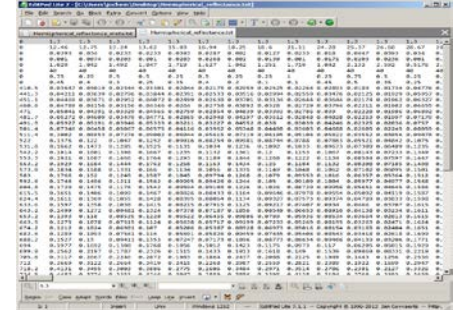

### **Spectral data Associated metadata**

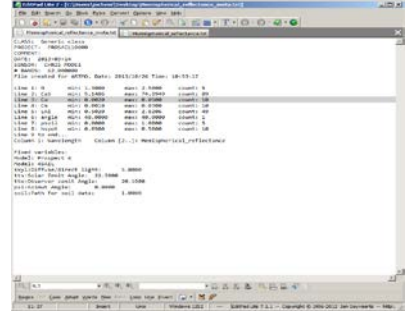

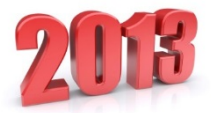

# **Retrieval**

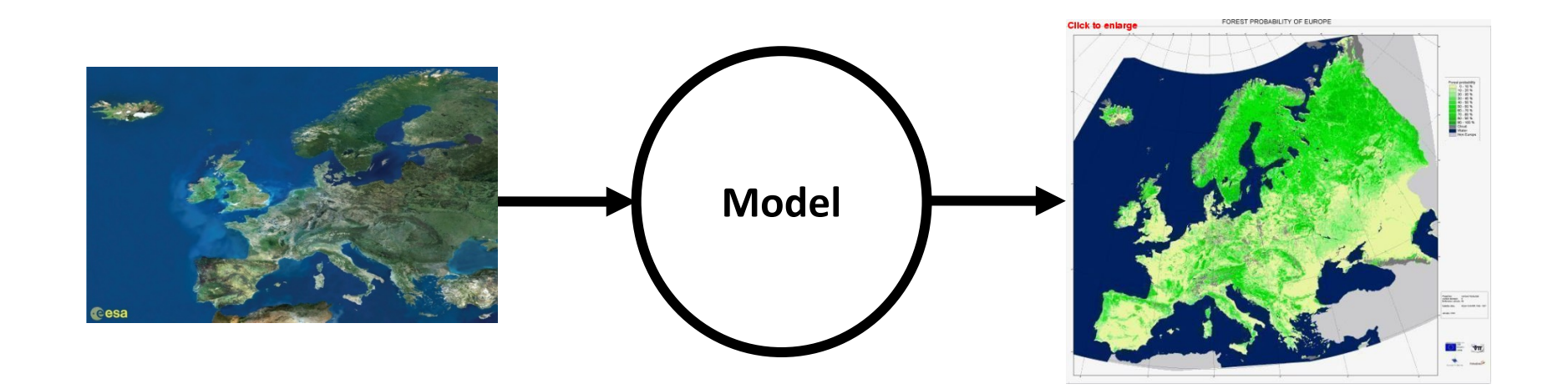

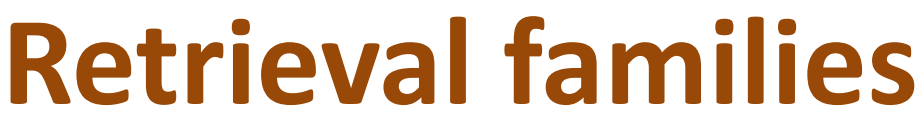

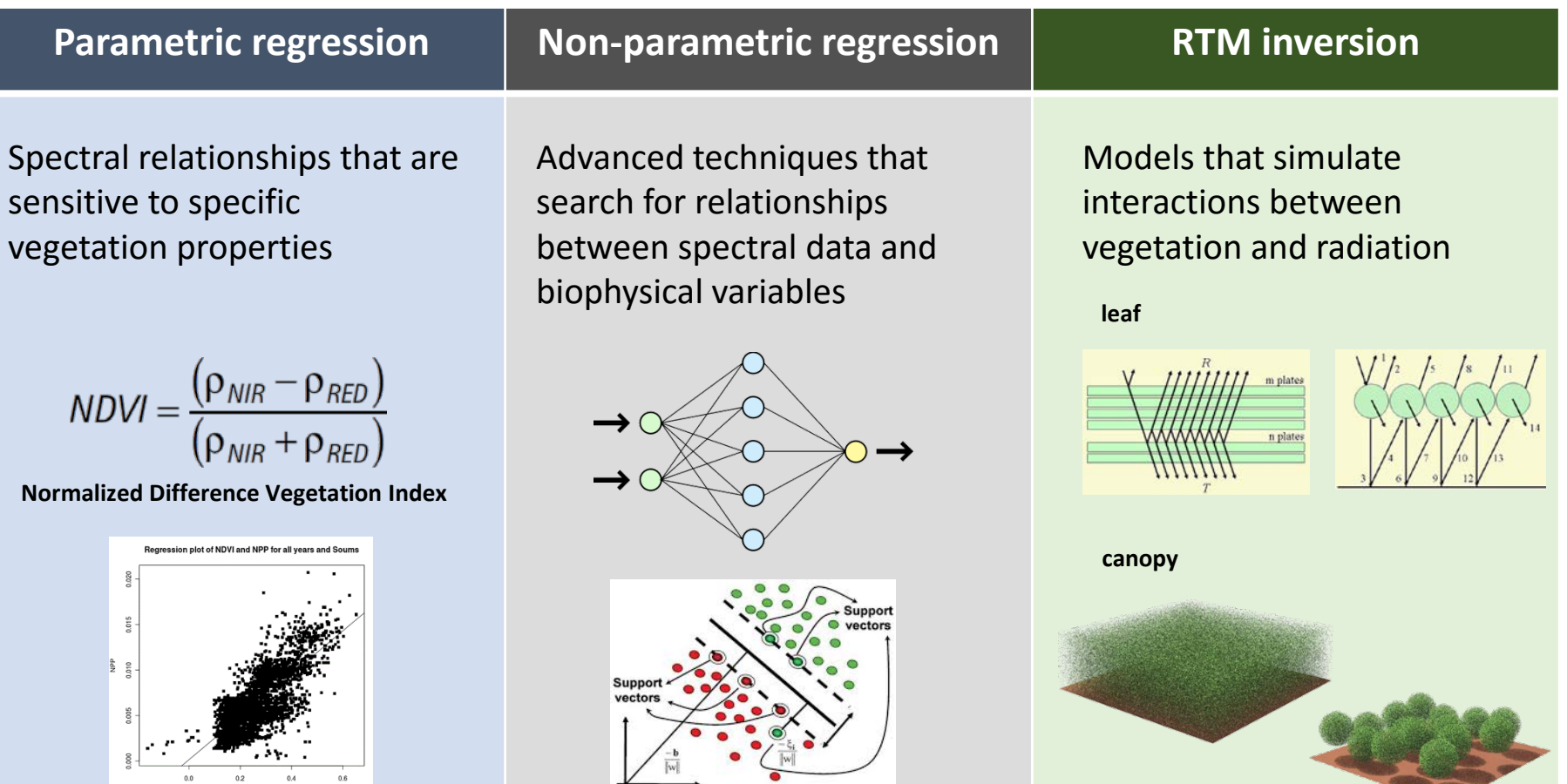

## **Methods of these different families can be combined:** *hybrid methods*

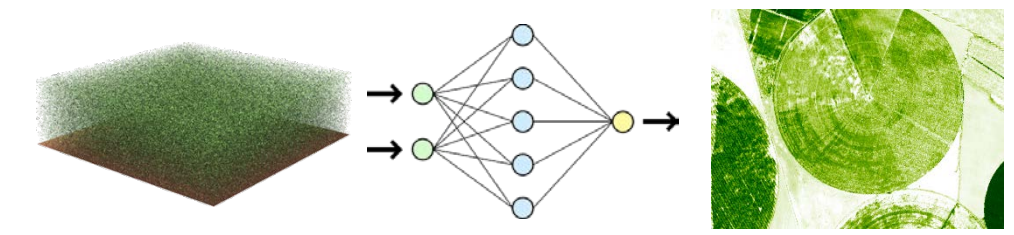

# **ARTMO's retrieval toolboxes:**

### **Spectral indices toolbox** Calibration data Validation data **Spectral indices toolbox** Spectral Indices Toolbox [v. 1.17]  $\Box$   $\Box$   $\mathbf{x}$ Remote **Simple** Input Settings Assessment Retrieval Tools Help ~ **Band Sensing Data** formula combinations (e.g. VI) Validation **Machine learning regression algorithm toolbox** Training data  $\Box$  $\Box$  $\mathbf{x}$ MLRA Toolbox [v. 1.16] Input Settings Validation Retrieval Tools Help ٦Î Remote Single output **Sensing Data** or **MLRAs**

## **LUT-based inversion toolbox**

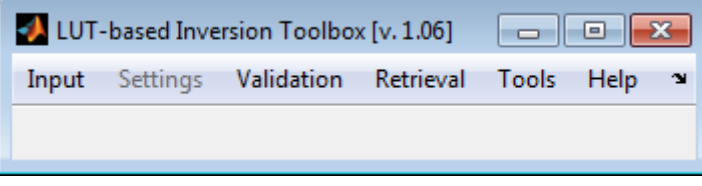

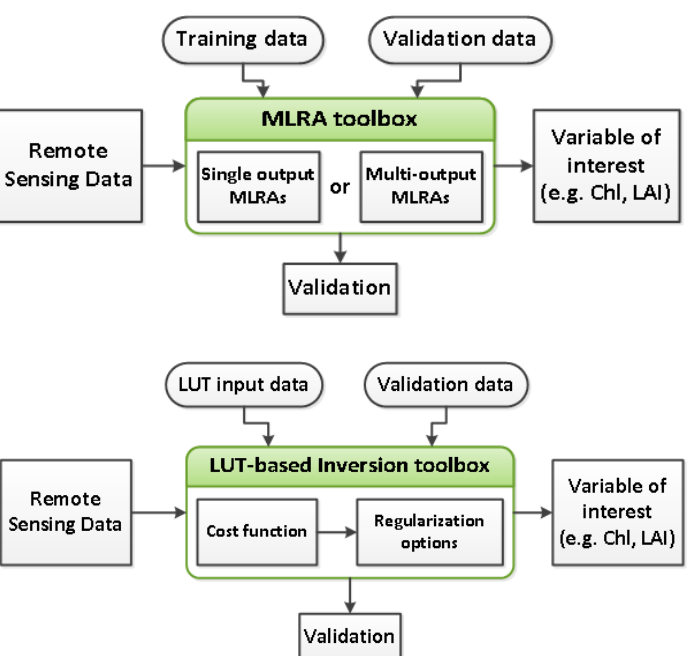

## *Optimizing and generating maps of vegetation properties only a few clicks away…* **19/33**

Variable of

interest

(e.g. Chl, LAI)

Curve

fitting

# **General structure:**

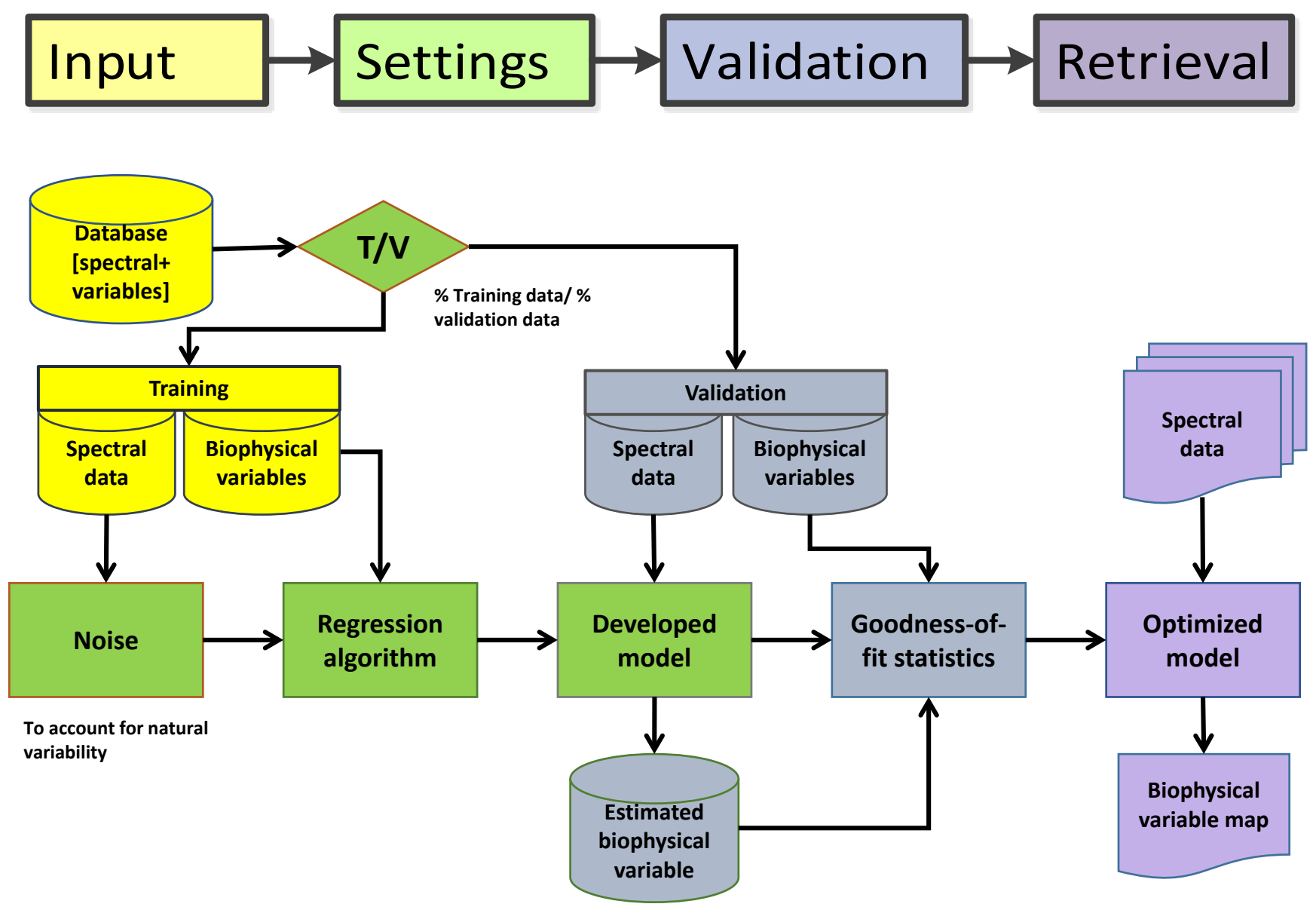

## **Spectral indices toolbox:**

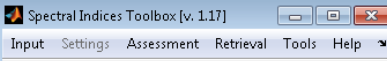

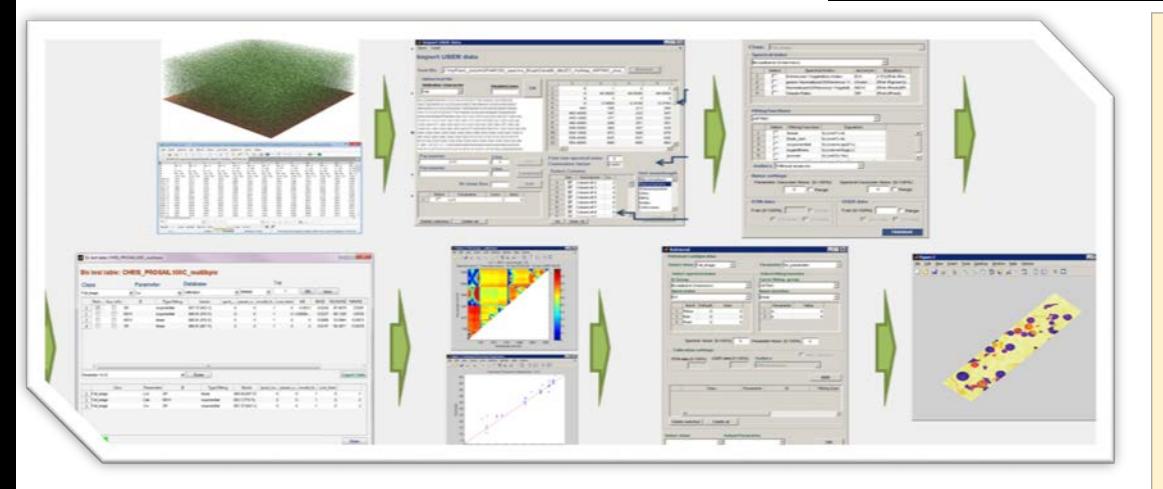

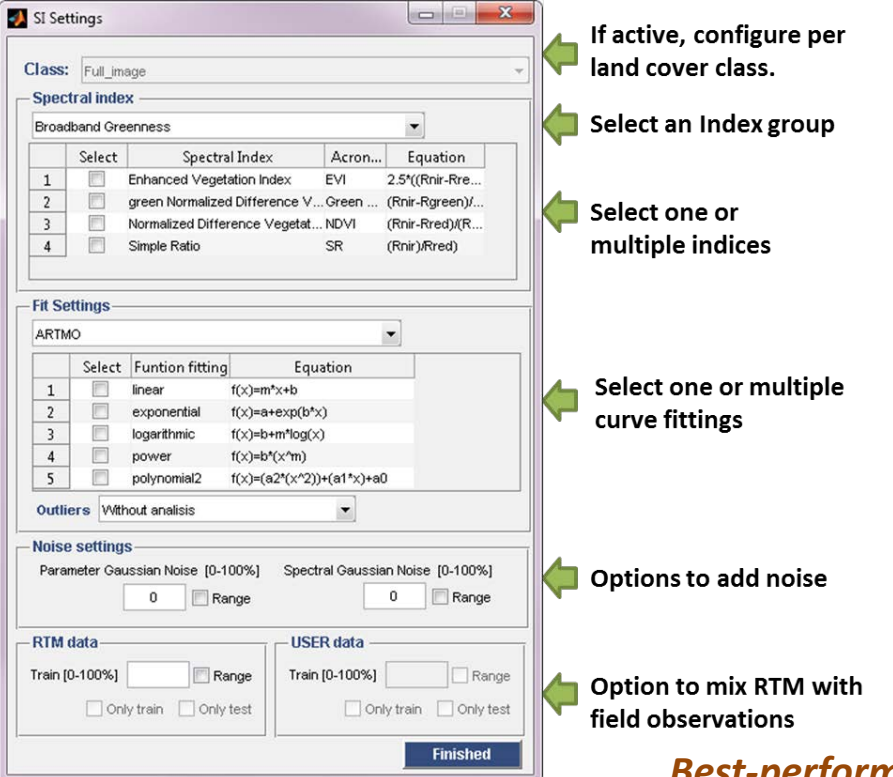

## Properties:

- **Calculates all possible band combinations.**
- **For index formulations with up to 10-band indices (#b10, for a 10 band sensor that would be 10 billion combinations)**
- **Includes multiple fitting functions (linear, exponential, logarithmic, power, polynomial)**
- **Noise & Cross-validation options**
- **Results stored in MySQL**
- **Top-performing indices per formulation and fitting function are given.**
- **Can process both image or individual spectra.**

## **PROSAIL (100# @ 10 nm; Cab, LAI) ND linear regr.**

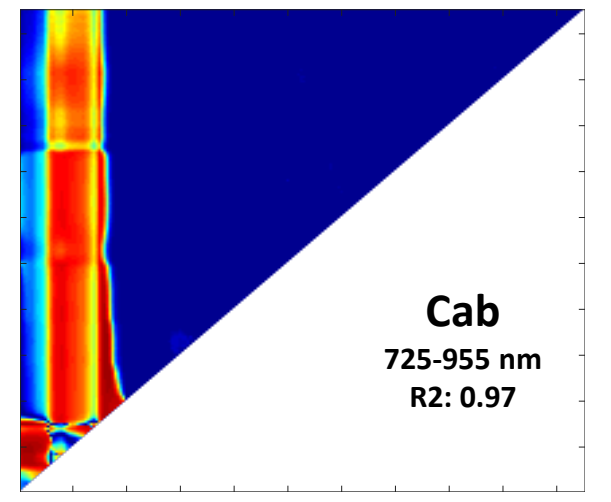

**R 2**

*Best-performing index can be applied to an image.*

## **Machine learning regression algorithm toolbox**

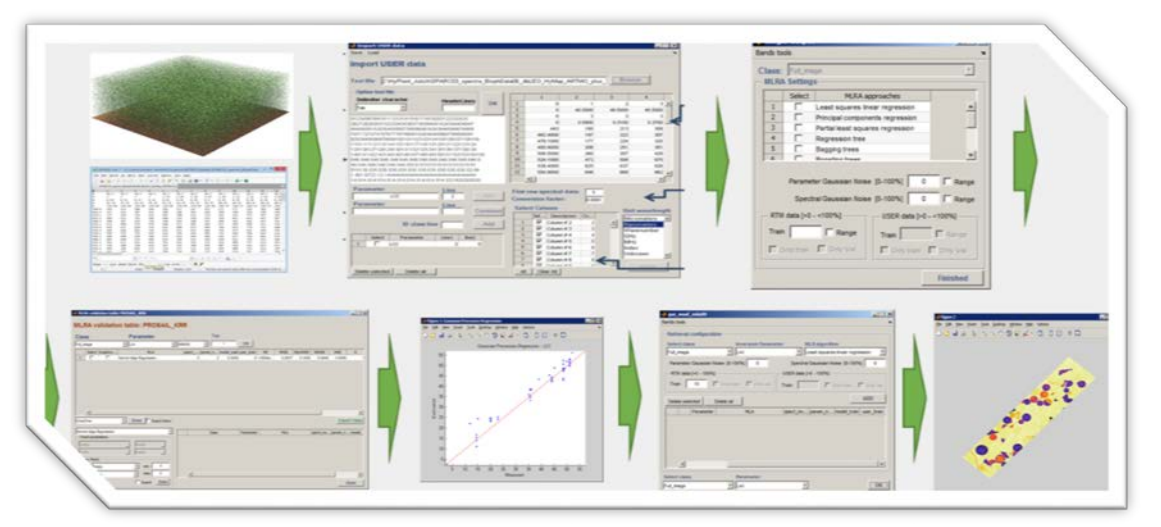

### *Simpler to execute than SI: no band selection needed.*

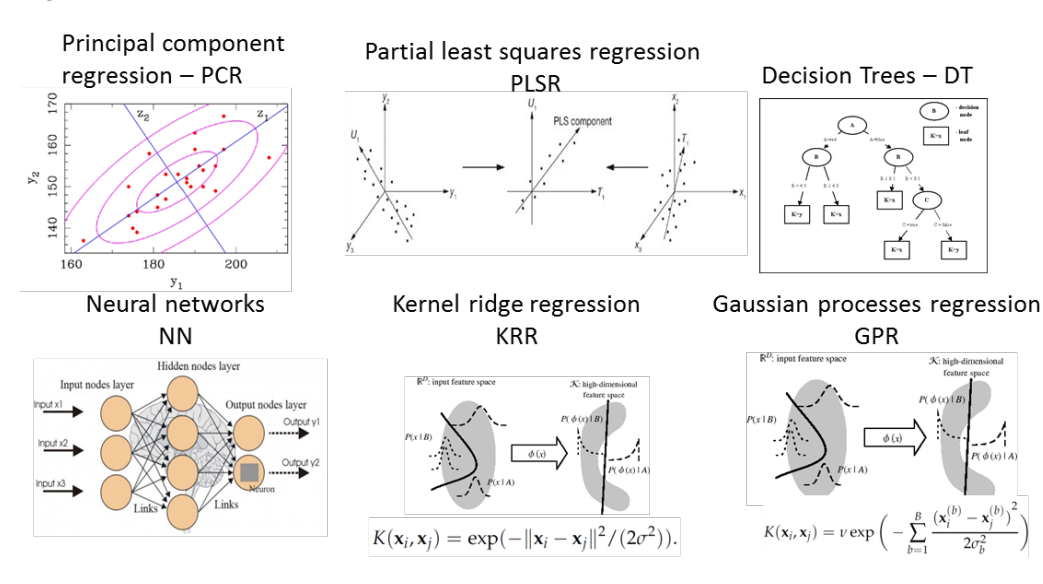

## Properties:

• **About 15 MLRAs implemented**

Input Settings Validation Retrieval Tools Help

MLRA Toolbox [v. 1.16]

- **Single-output & multi-output**
- **Noise & Cross-validation options**
- **Dimensionality reduction options**
- **Results stored in MySQL**
- **GPR properties: band relevance & uncertainties**
- **Can process both images or individual spectra.**
- **Active learning, GPR-BAT, dim. reduction**

### **Non-parametric models:**

- **SimpleR** [Camps-Valls et al., 2013]
- <http://www.uv.es/gcamps/code/simpleR.html>

### Also:

- Elastic Net (ELASTICNET)
- Bagging trees (BAGTREE)
- Boosting trees (BOOST)
- Neural networks (NN)
- Extreme Learning Machines (ELM)
- Support Vector Regression (SVR)
- Relevance Vector Machine (RVM)
- Variational Heteroscedastic Gaussian Process Regression (VHGPR)

### **GPR in Bayesian framework also provides:**

- Band relevance
- Uncertainty esitmates

*(kernel-based) MLRAs are adaptive and can be very powerful. However that goes a computational cost. This can be problematic for hybrid (e.g. PROSAIL) retrieval methods.* **22/33**

 $\Box$ e

**2/4 Solutions to deal with large datasets applicable to** *hybrid* **approaches (e.g., PROSAIL + GPR):**

- **1. Reducing spectral data: I) band selection (GPR-BAT), II) dimensionality reduction**
- **2. Samples reducing : Active learning**

## **I) Band selection: GPR-BAT**

J

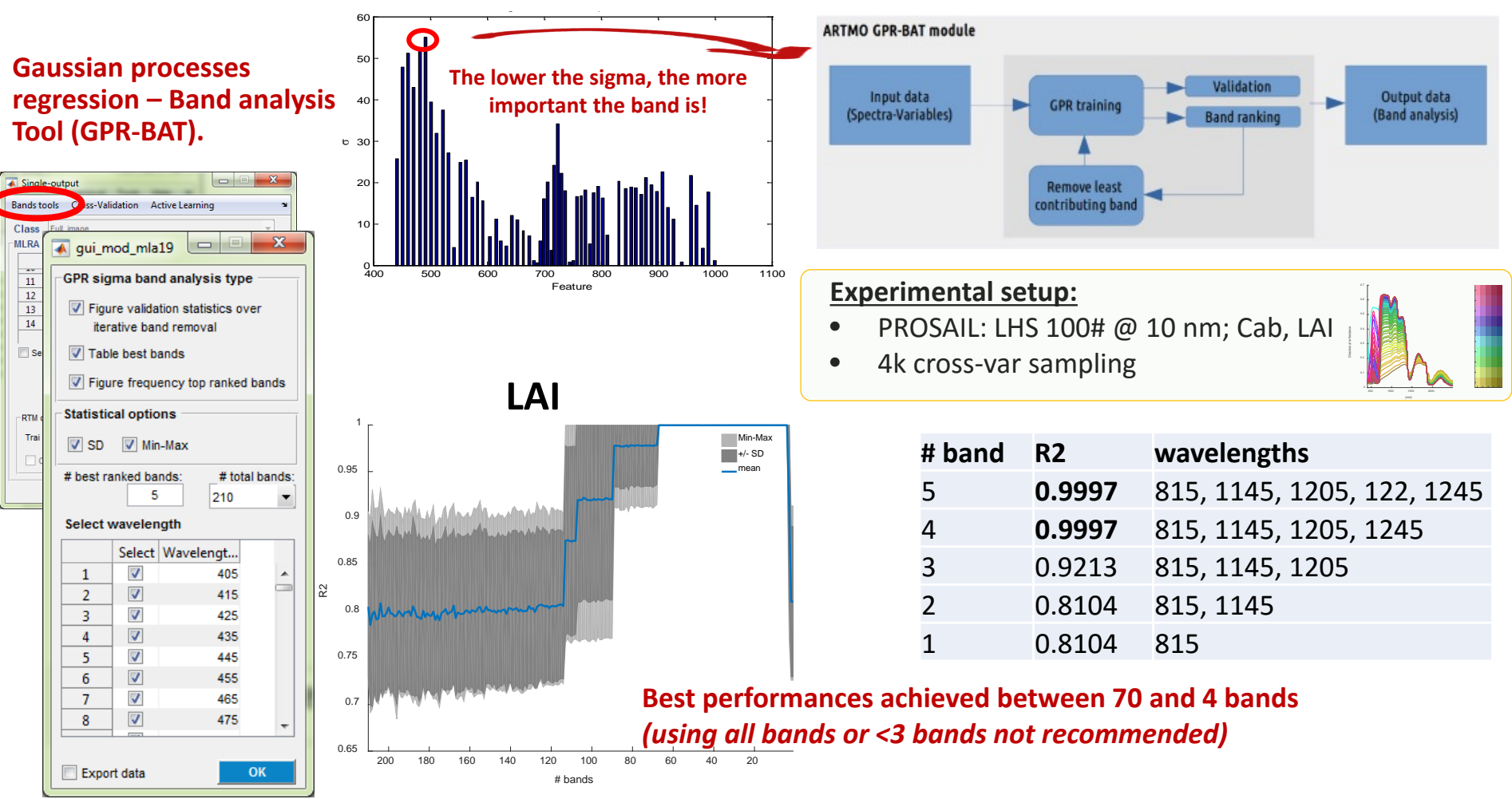

*Sequential Backward Band Removal: remove band with highest sigma (least informative)*

### *Best-performing method can be applied to an image.* **23/33**

## **II) Dimensionality reduction: SIMFEAT**

### *9 dimensionality reduction methods implemented.*

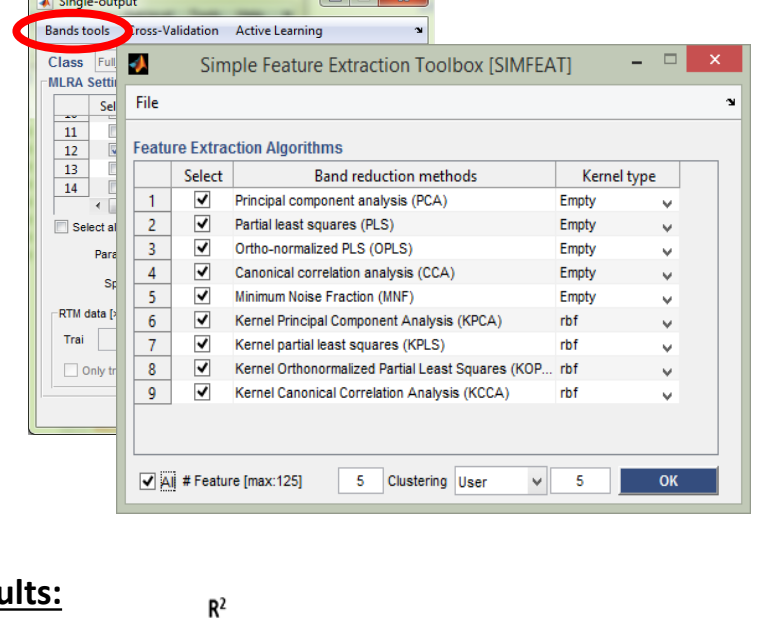

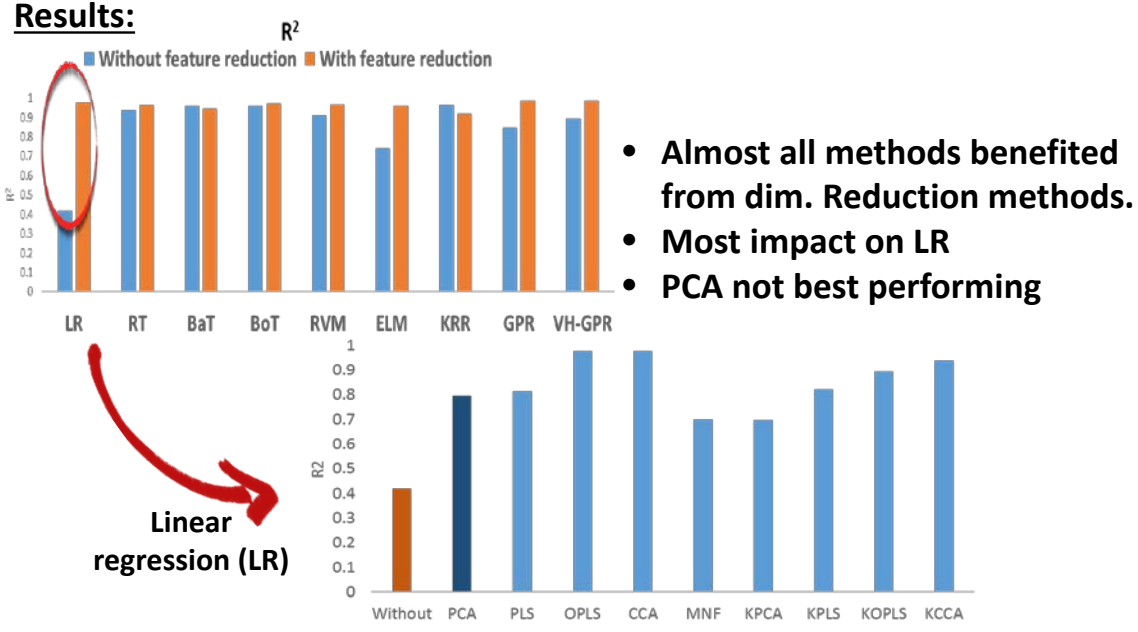

### **Experimental setup:**

### **PROSAIL: 500 random samples**

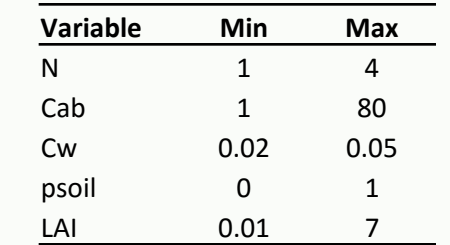

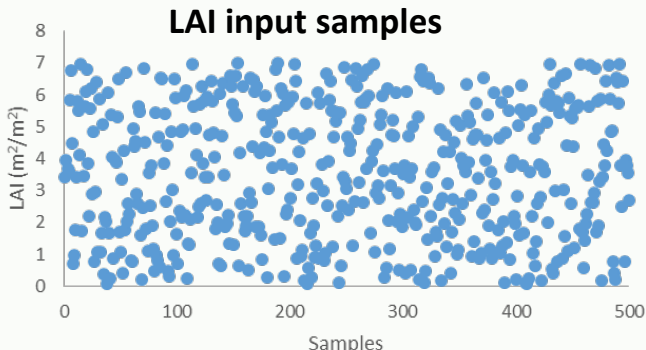

**directional reflectance (2101 bands)**

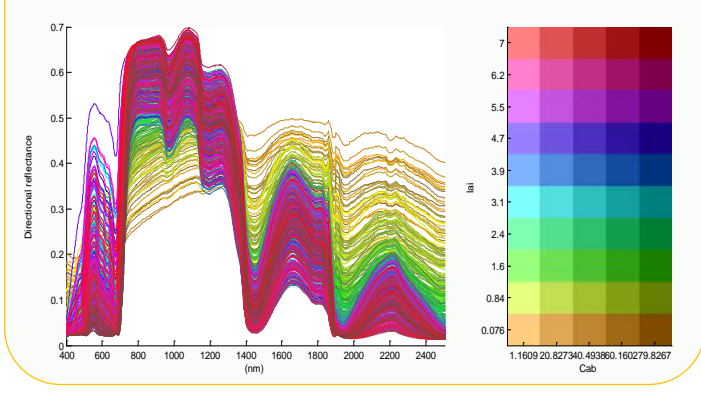

*Best-performing method can be applied to an image.*

## **3/4**

**24/33**

## **2) Sample reduction: Active learning (AL)**

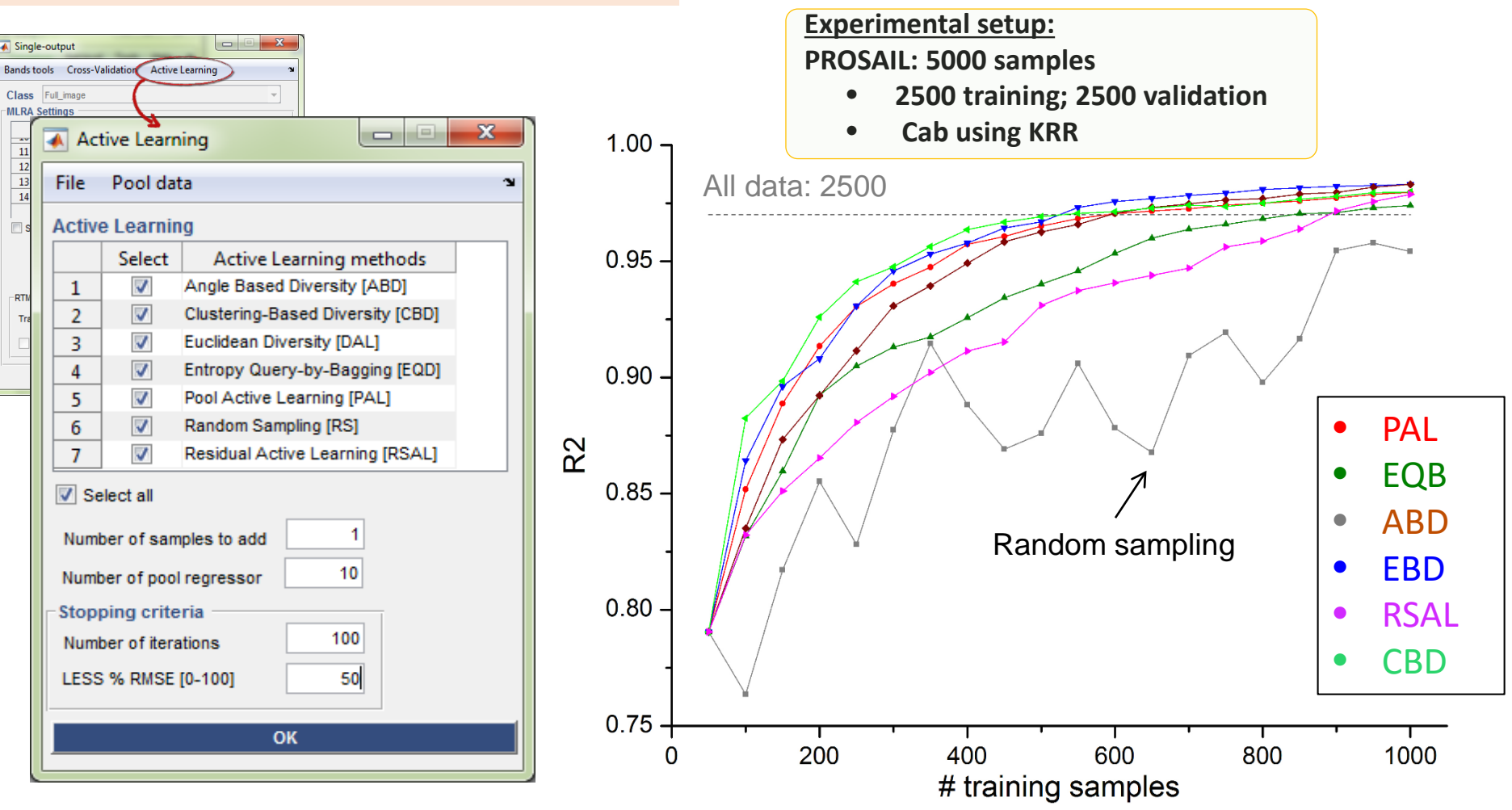

• Active learning (AL) searches for new samples from a data pool based on *uncertainty* (PAL, EQB, RSAL) and *diversity* (ABD, CBD, EBD).

• AL method search more efficiently for relevant samples than random sampling or when using all data.

**4/4**

## **Background LUT-based inversion 1/2**

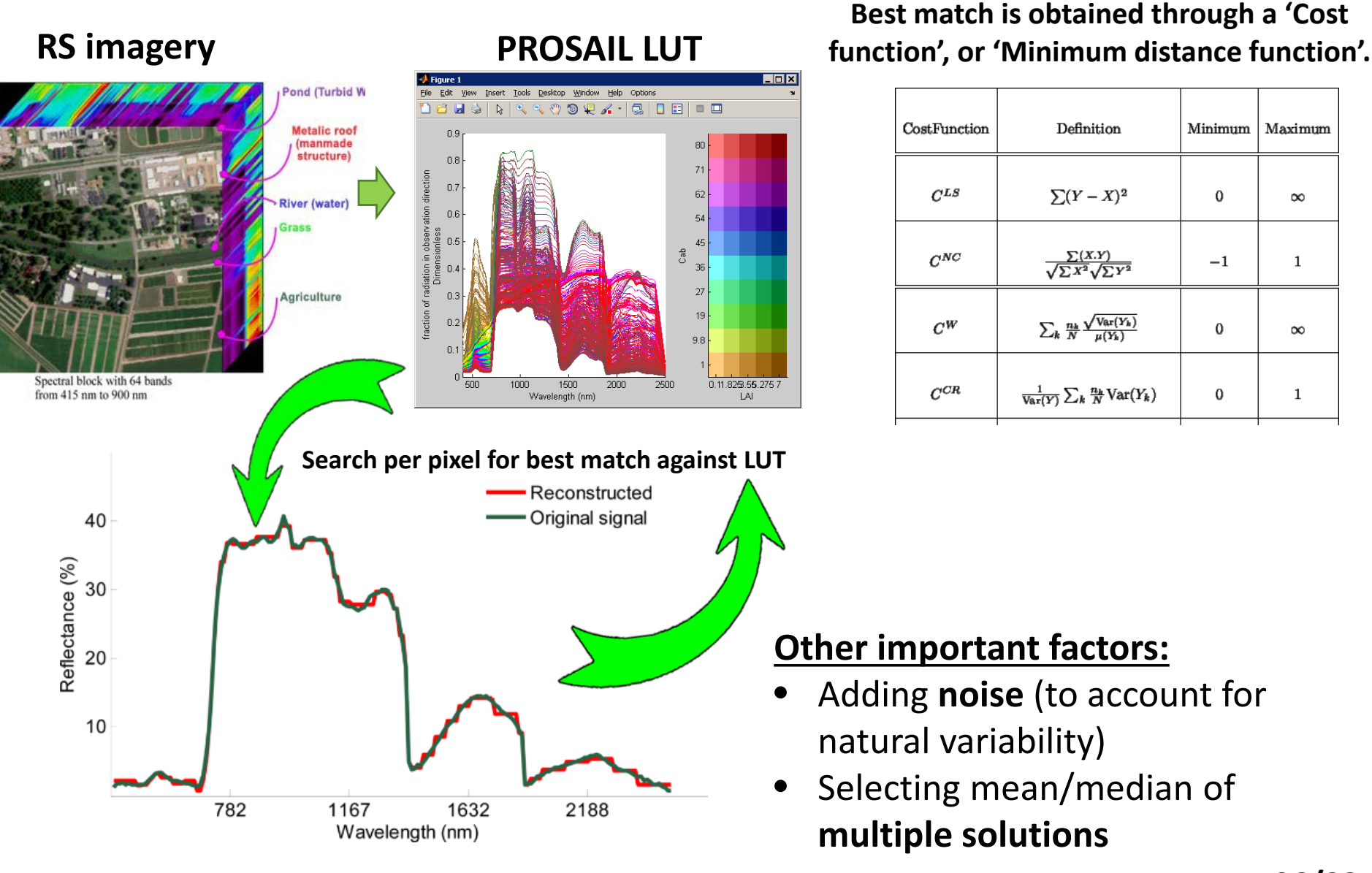

## **LUT-based inversion toolbox:**

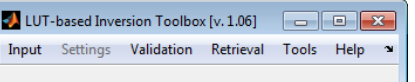

D

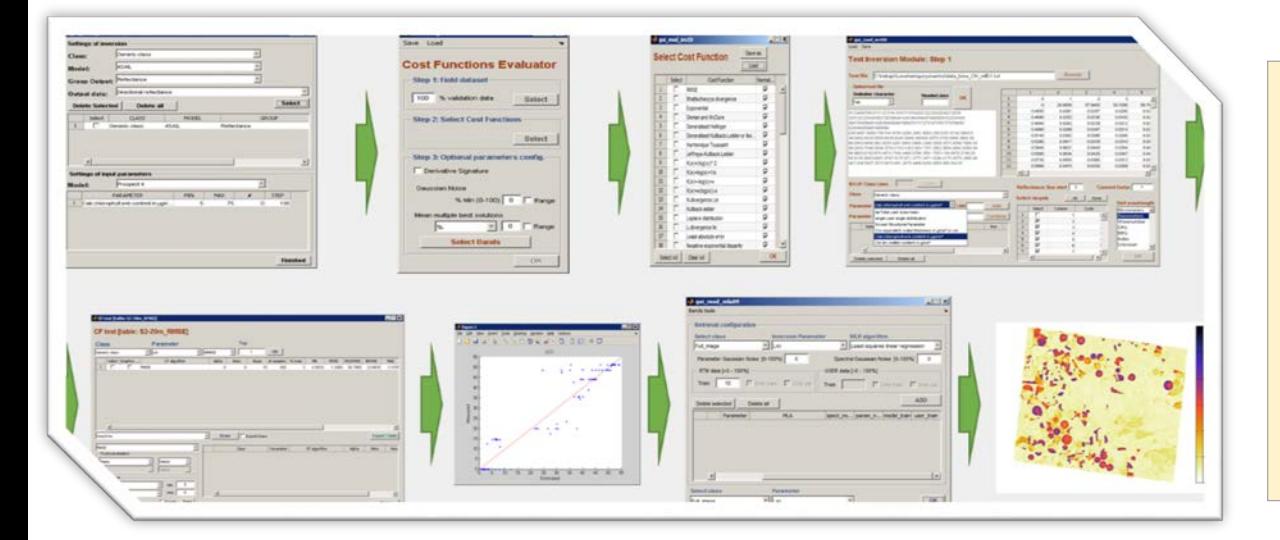

## Properties:

- **LUT ARTMO RTMs or external LUT**
- **Over 60 different cost functions**
- **Noise & multiple solutions**
- **Results stored in MySQL**
- **Top-performing inversion strategies are given.**
- **Can apply inversion to both image or individual spectra.**

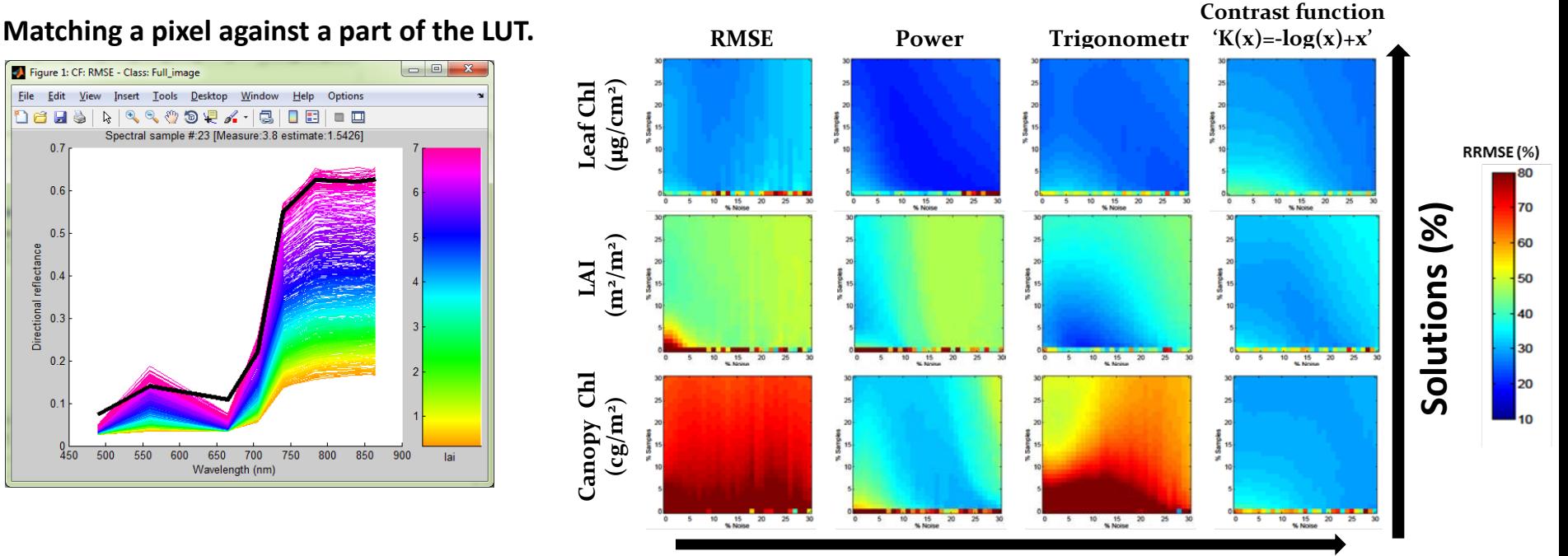

*Best-performing method can be applied to an image.*

Directional reflectance

**Noise (%)**

**27/33**

# **Tools**

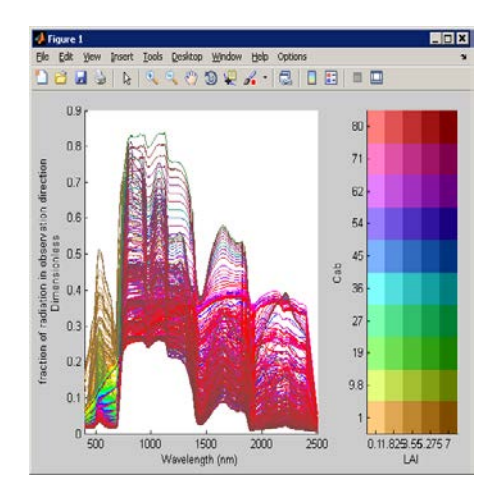

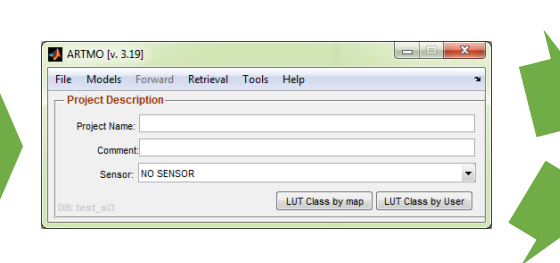

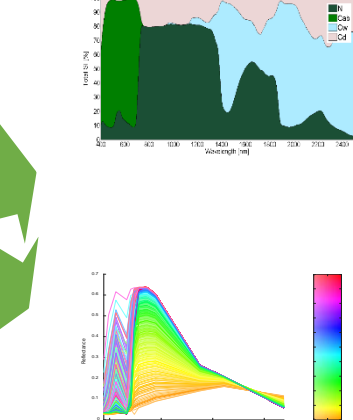

500 1000 1500 2000

# **Global sensitivity analysis**

## **Global sensitivity analysis**: **explores the full input parameter space**, **i.e. all input parameters are changed together**.

**Variance-based methods:** the output variance is decomposed to the sum of **contributions of each individual input parameter and the interactions** (coupling terms) between different parameters.

Based on the work of **Sobol'**, **variance-based sensitivity measures** are represented as follows:

$$
1 = \sum_{i} S_i + \sum_{i} \sum_{j>i} S_{ij} + \dots + S_{12,\dots,k},
$$
  
in this equation,  $S_i$ ,  $S_{ij}$ ,..., $S_{12,\dots,k}$  are **Sobol's global sensitivity indices**..

The *first order sensitivity index Si* measures and quantifies the sensitivity of model **output** *Y* **to the input parameter**  $X_i$  (without interaction terms), whereas,  $S_{ij},...,S_{12,...,k}$  are the sensitivity measures for the higher order terms (interaction terms).

The *total effect* **sensitivity index** *STi* measures **the whole effect of the variable** *Xi* , i.e. the first order effect as well **as its coupling terms with the other input variables**:

 $S_{T1} = S_1 + S_{12} + S_{13} + S_{123}$ 

# **GSA toolbox**

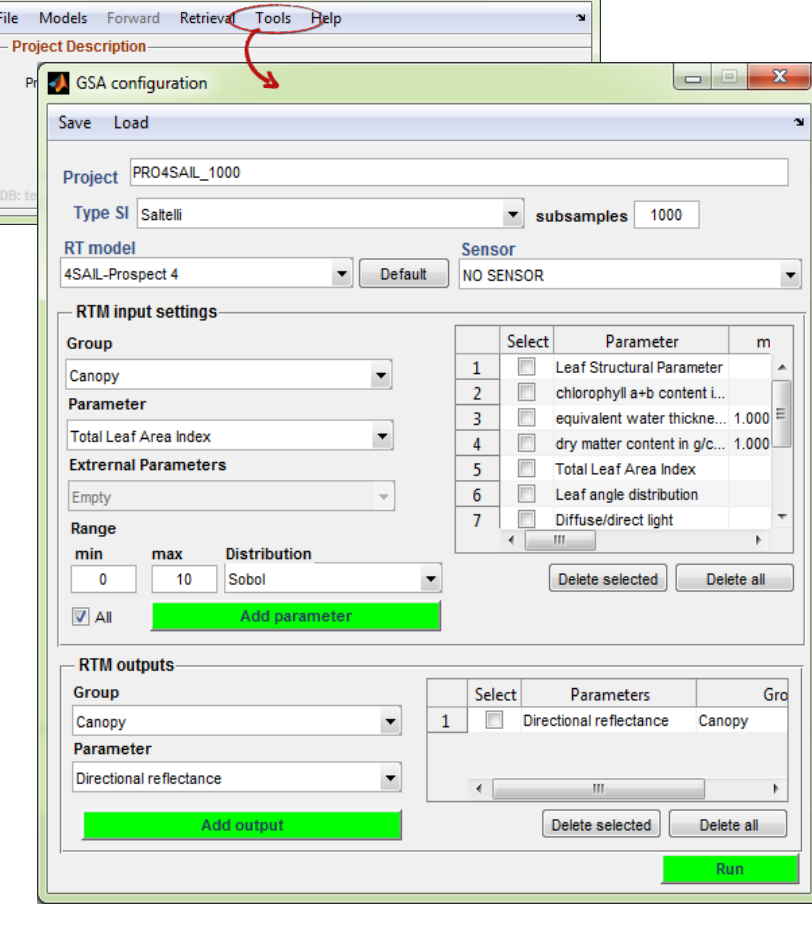

## Properties:

**ARTMO** [v. 3.19]

- **ARTMO RTMs**
- *Saltelli 2010* **GSA method**
- **Various sample distributions**
- **Results stored in MySQL**
- **First order or total order Sobol Sensitivity indices**
- **Can process multiple RTM outputs.**

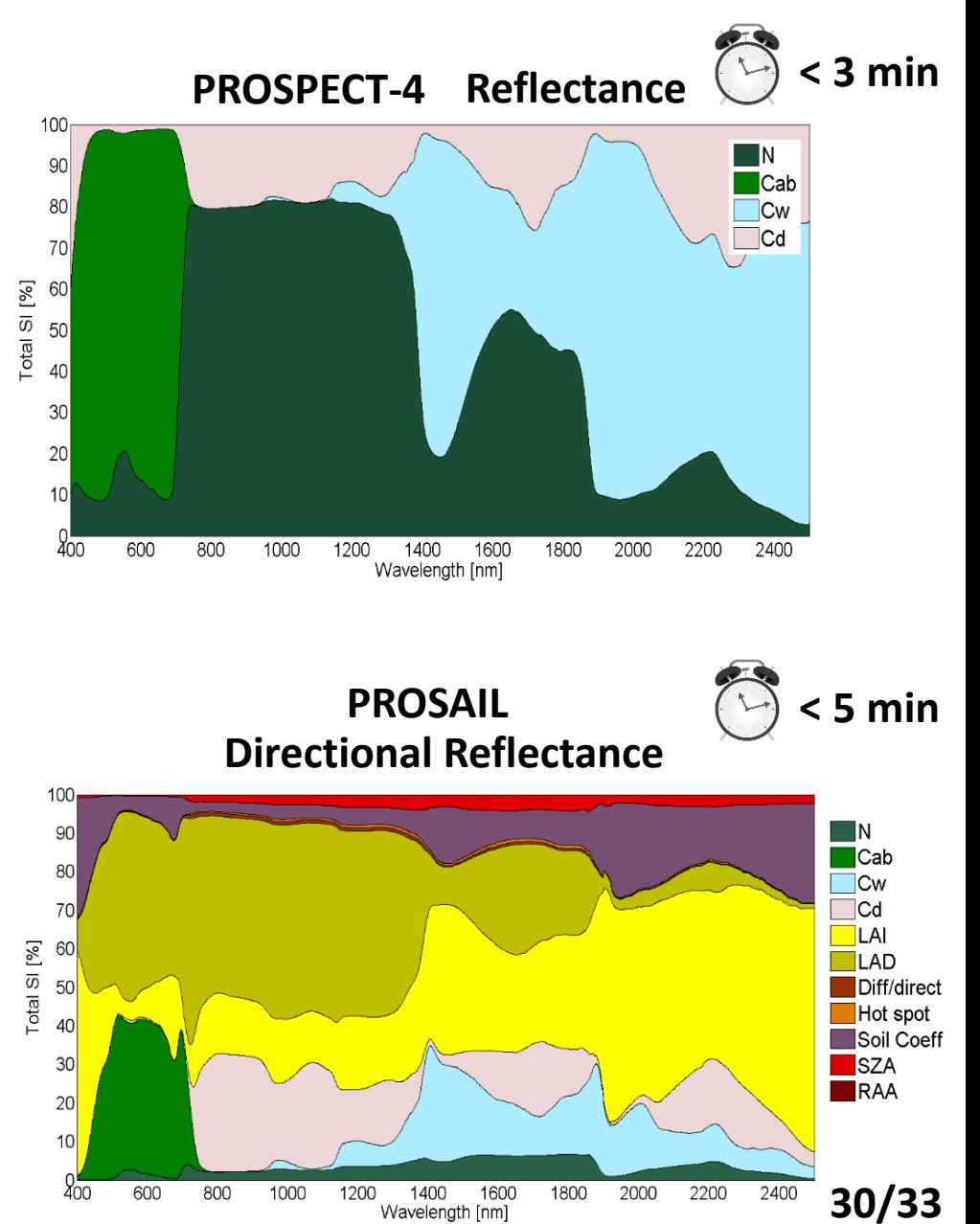

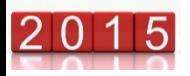

# **Emulation**

**Emulators are regression models that are able to approximate the processing of an RTM, at a fraction of the computational cost:** 

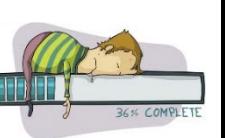

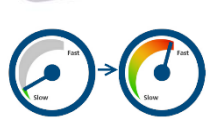

*making a statistical model of a physical model*

## **Emulators applied to RTMs:**

• In principle any nonlinear, adaptive **machine learning regression algorithms (MLRAs)** can serve as emulators.

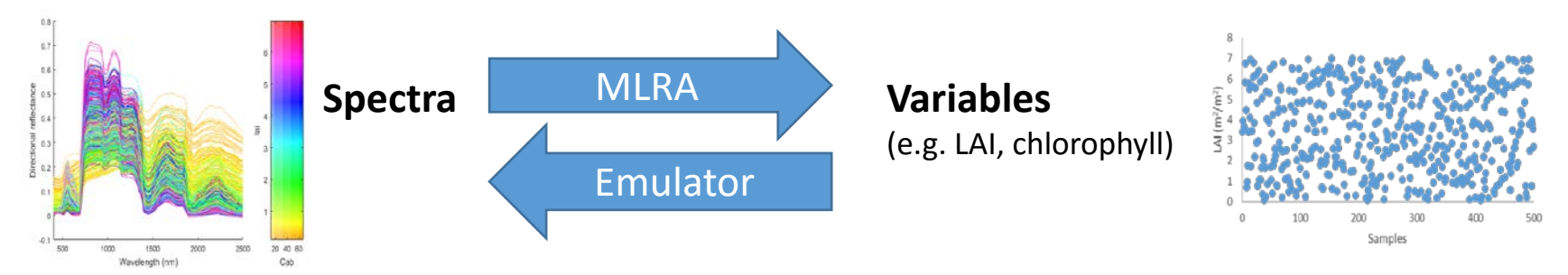

• To emulate RTMs, the emulator should have the capability to reconstruct multiple outputs, i.e. the complete spectrum: resolved with **dimensionality reduction** techniques (e.g. PCA).

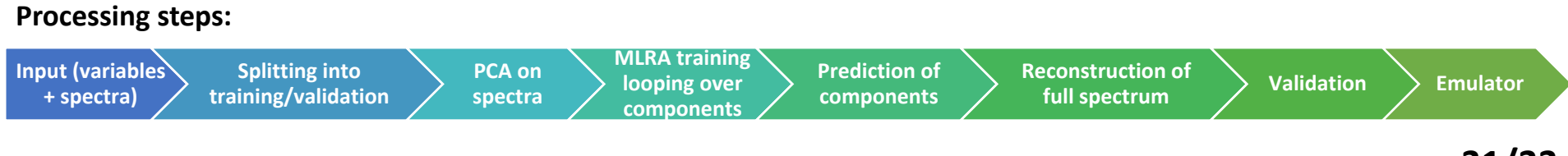

## **500 TOC reflectance simulations according to Sentinel-3 (13 bands)**

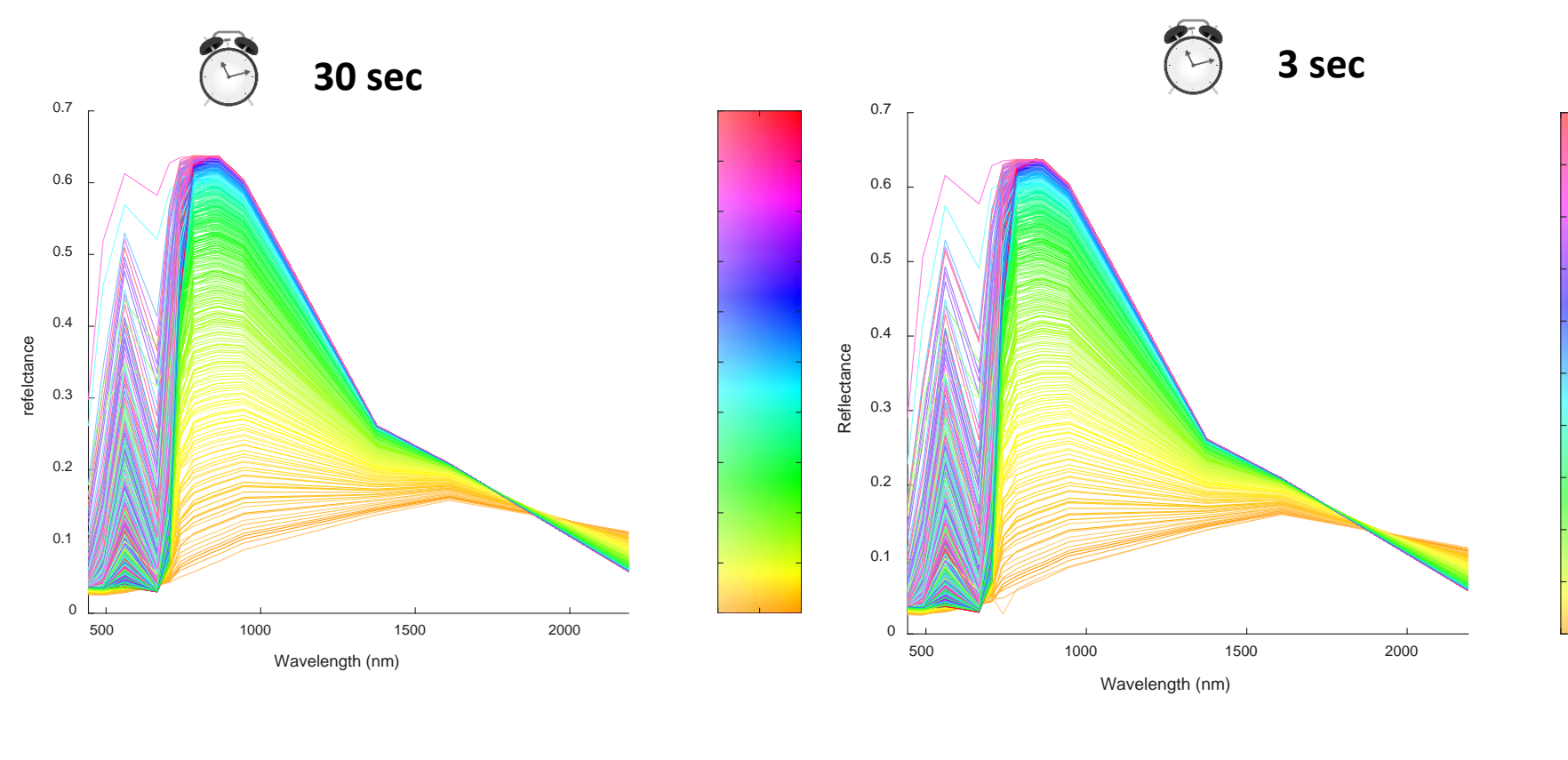

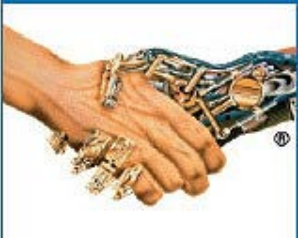

**PROSAIL Emulator**

*In Emulation, physical models go hand in hand with machine learning*

**32/33**

# **Conclusions**

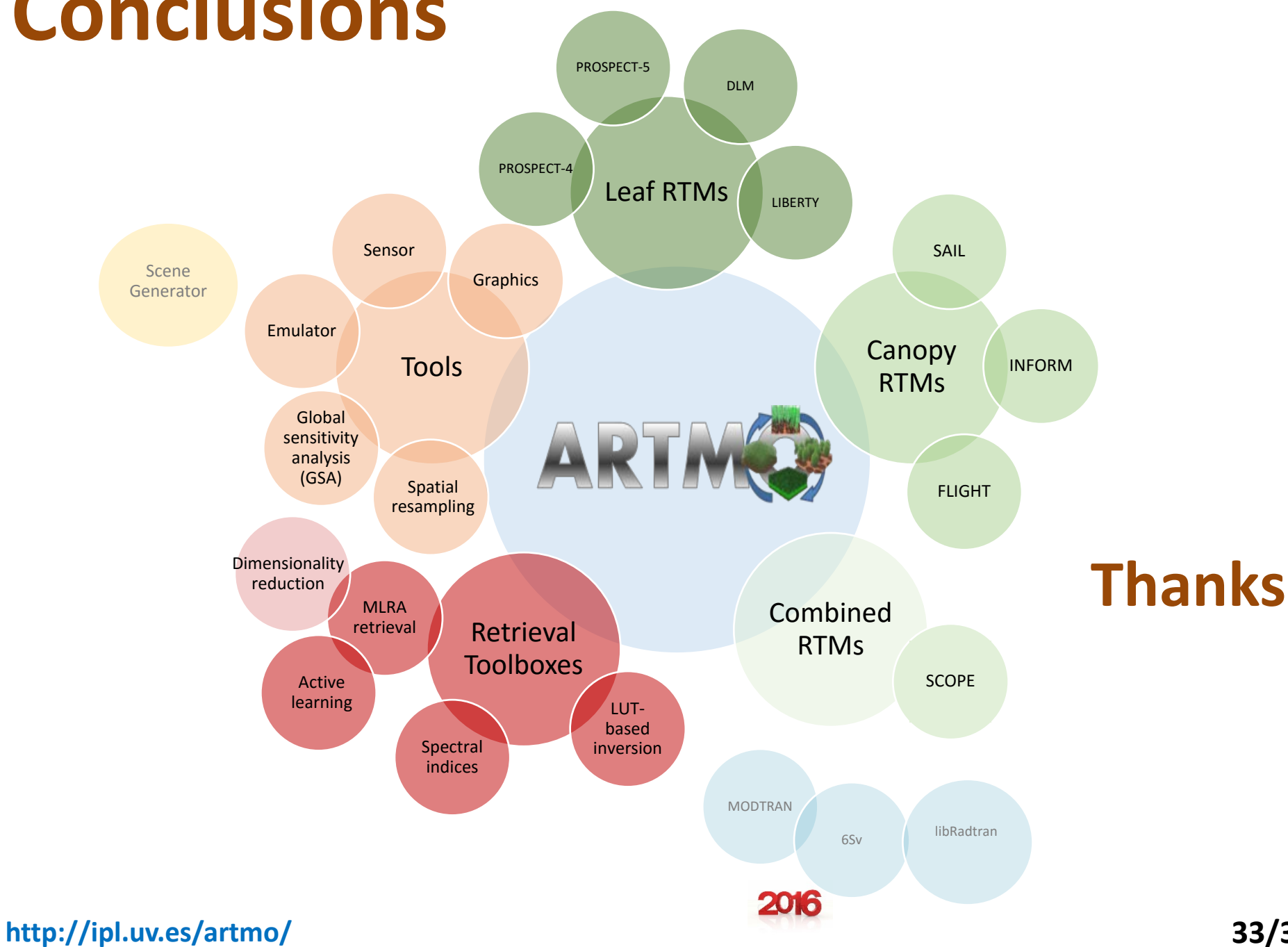